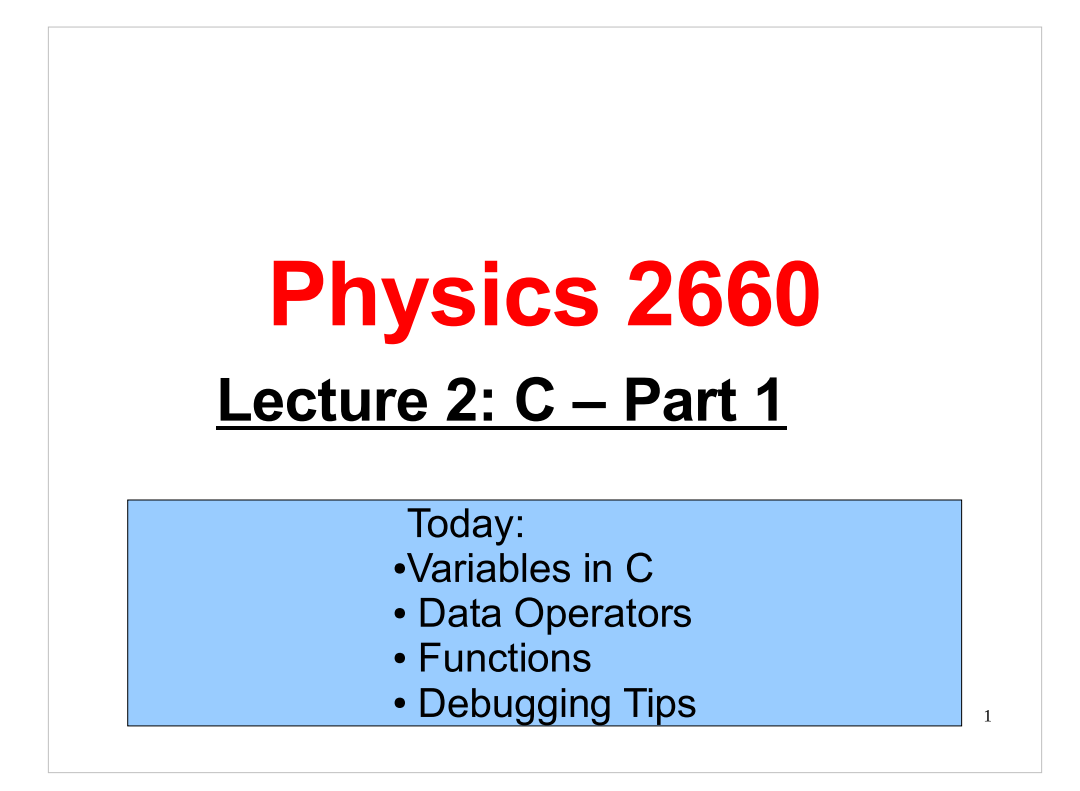

#### Announcements:

Supervised lab hours in Room 22:

Monday 2 - 4 pm Tuesday 11 am - 12 noon

2

Homework: Electronic deadline Thurs 10:00am Printed, signed copies due in lab.

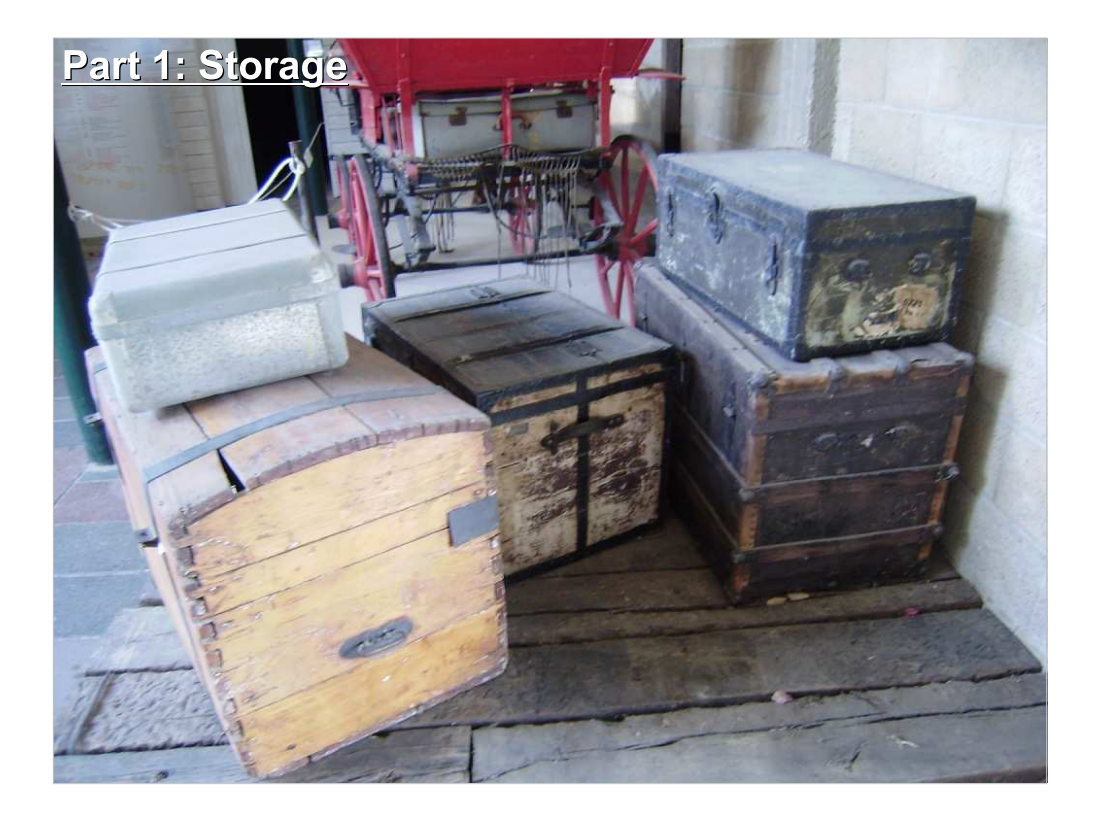

We've talked about storage indirectly for a while. Now let's look at a few details of the way a computer stores data.

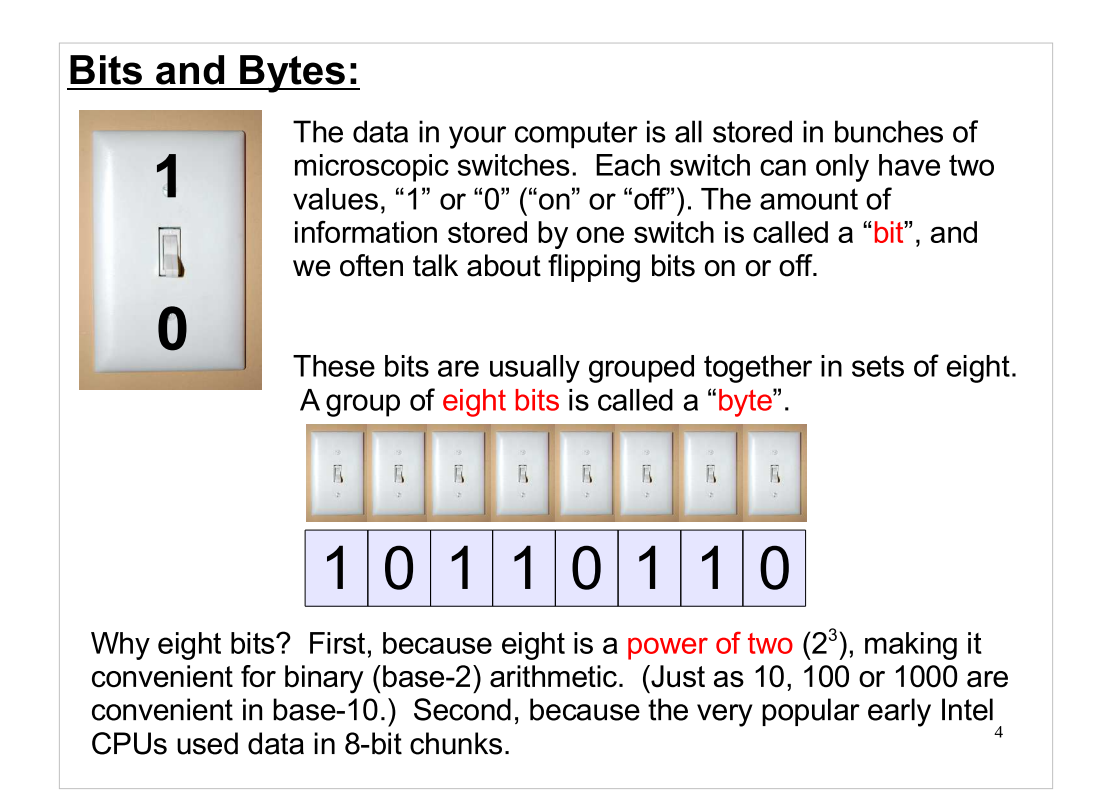

Some people claim that "bit" is a shortened form of "binary digit", but I'm skeptical.

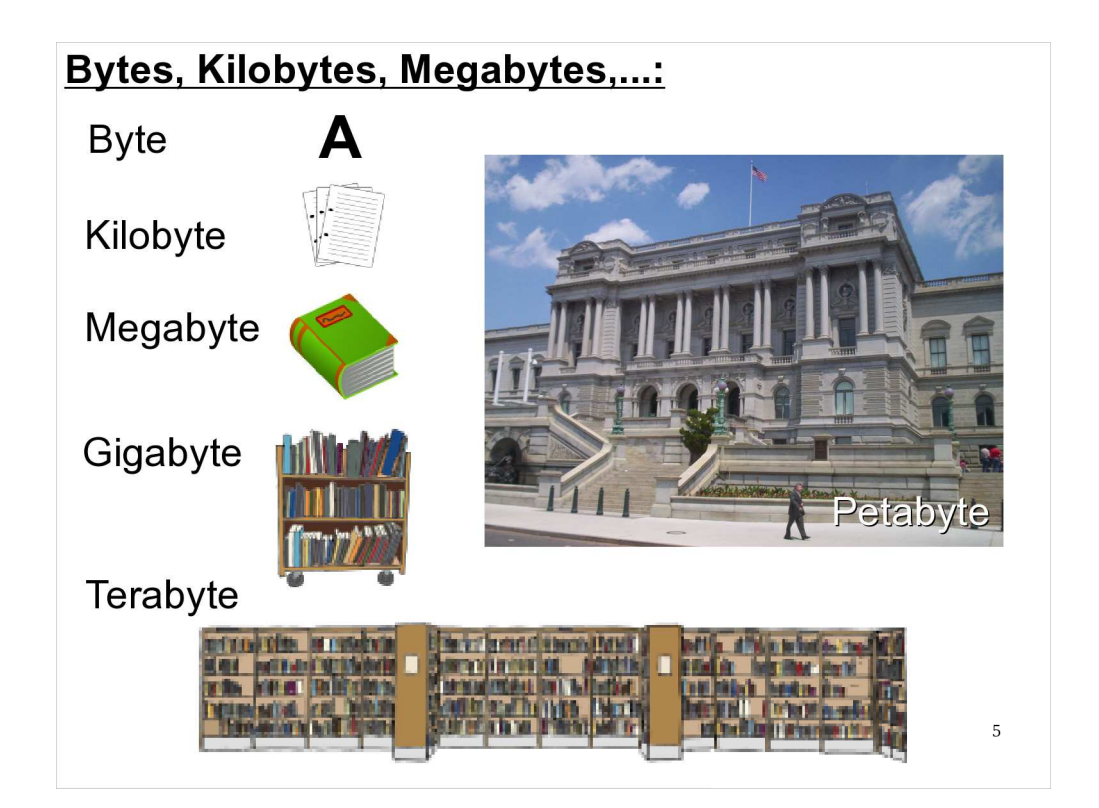

This shows the relative sizes of various units of storage, from the smallest (a single byte, only big enough to hold one character) to a petabyte, on the order of magnitude of the Library of Congress.

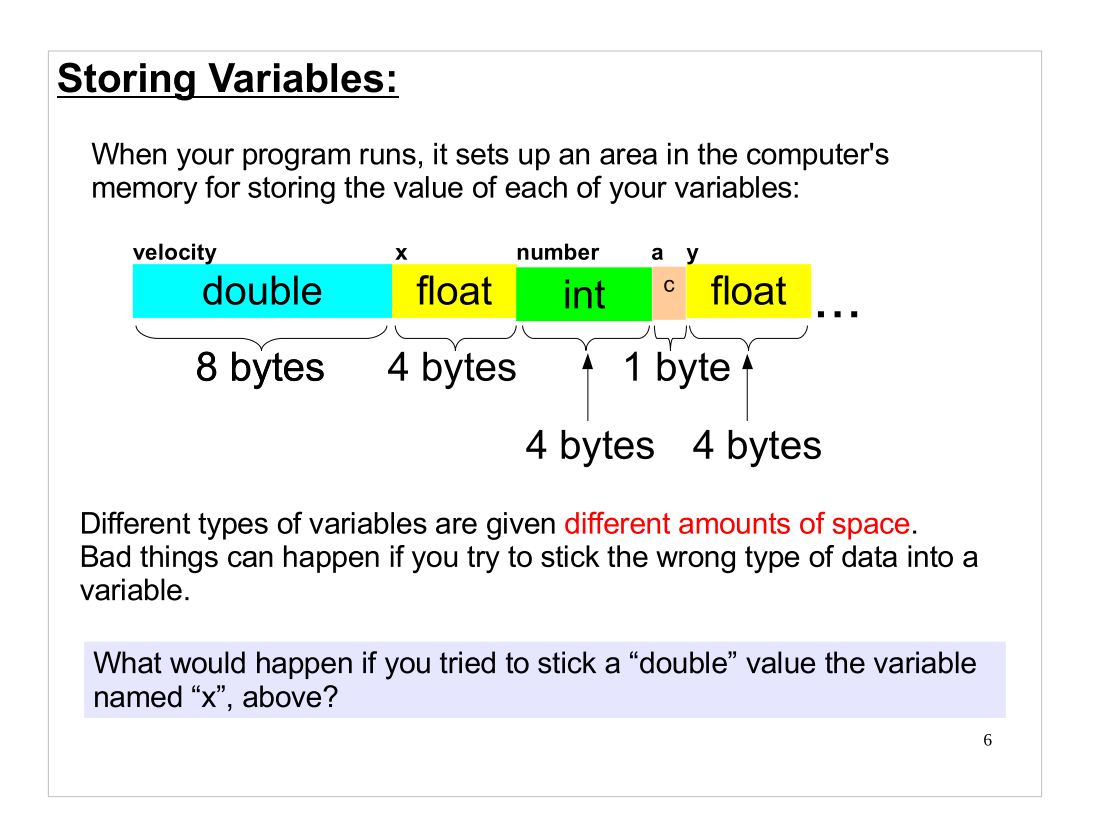

- Answer: If you succeeded, the data would spill over into the adjoining variable ("number") and corrupt it.
- The C compiler tries to prevent this sort of thing two ways:
- It warns you when try to stick the wrong type of data into a variable, and
- It tries, when reasonable, to re-cast your data into a format that's appropriate for the variable into which you're putting it.

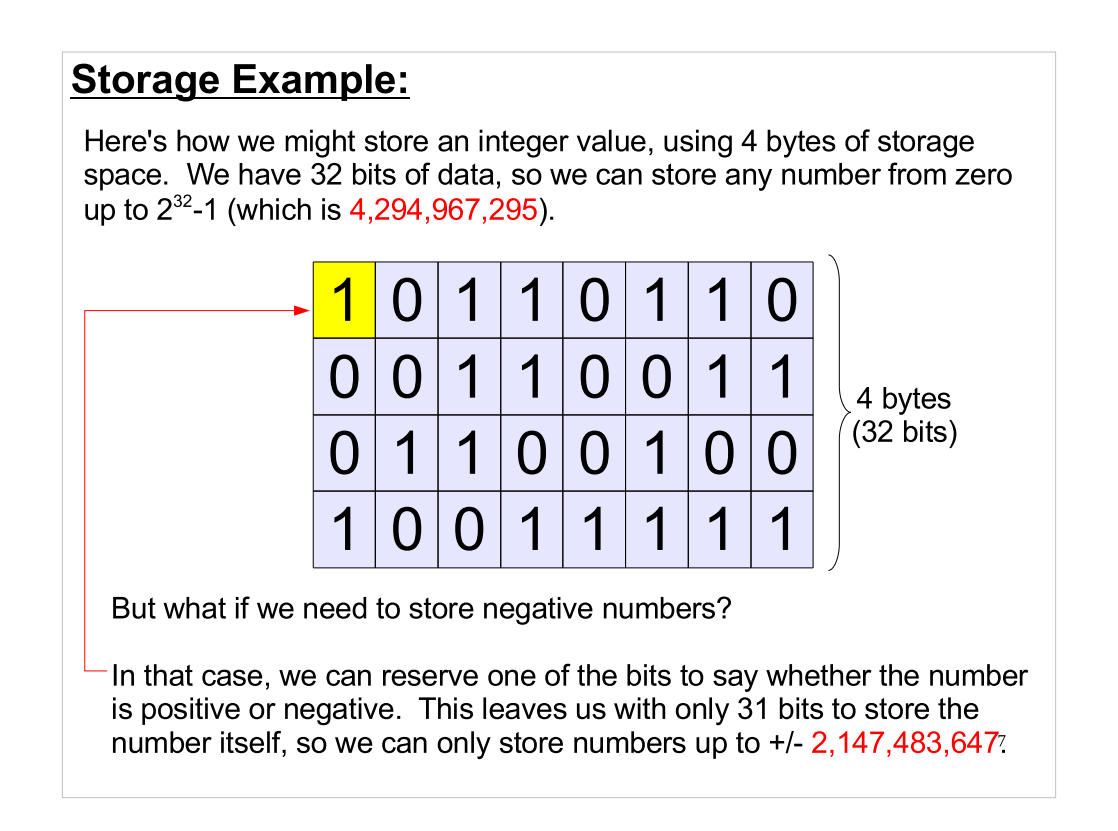

This is one reason operating systems sometimes have limits on the size of disks or the amount of memory they can accomodate. If, for example, memory addresses are stored in 32-bit variables, the most memory you can use is 4,294,967,295 bytes (4 Gigabytes). This is the reason 32-bit operating systems have trouble with more than 4GB of memory.

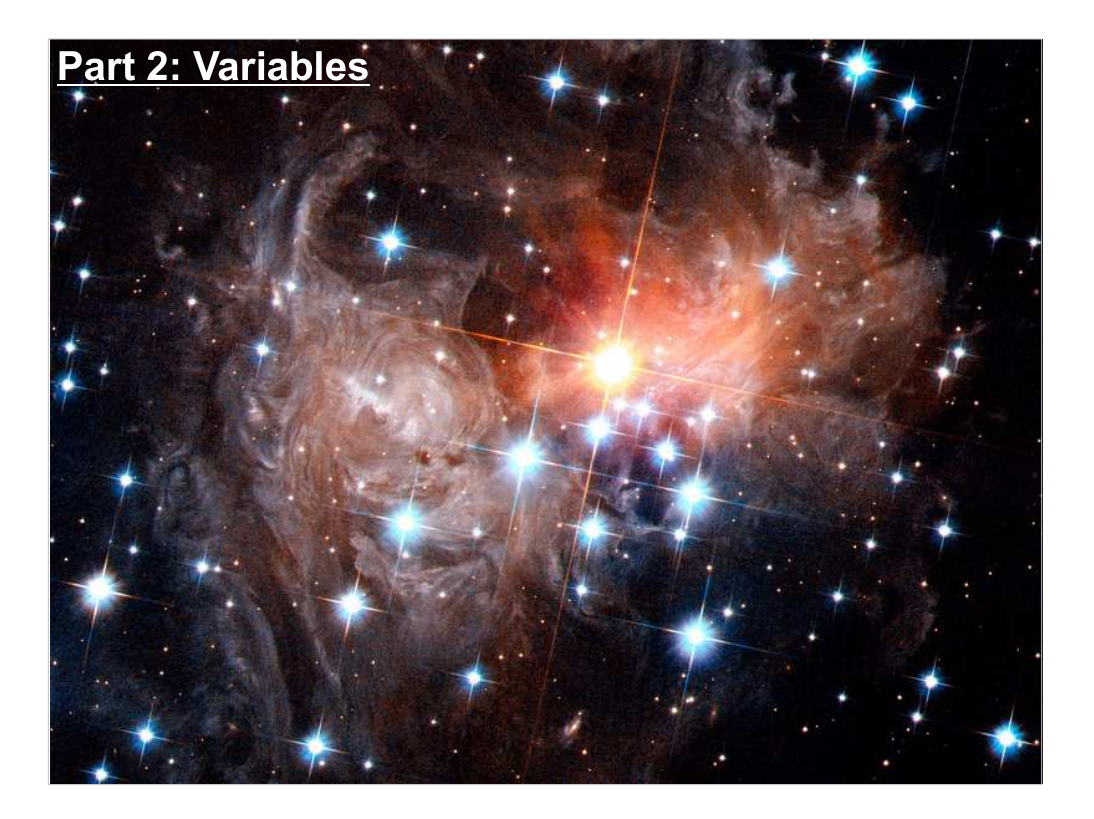

OK, now let's take a closer look at variable definitons.

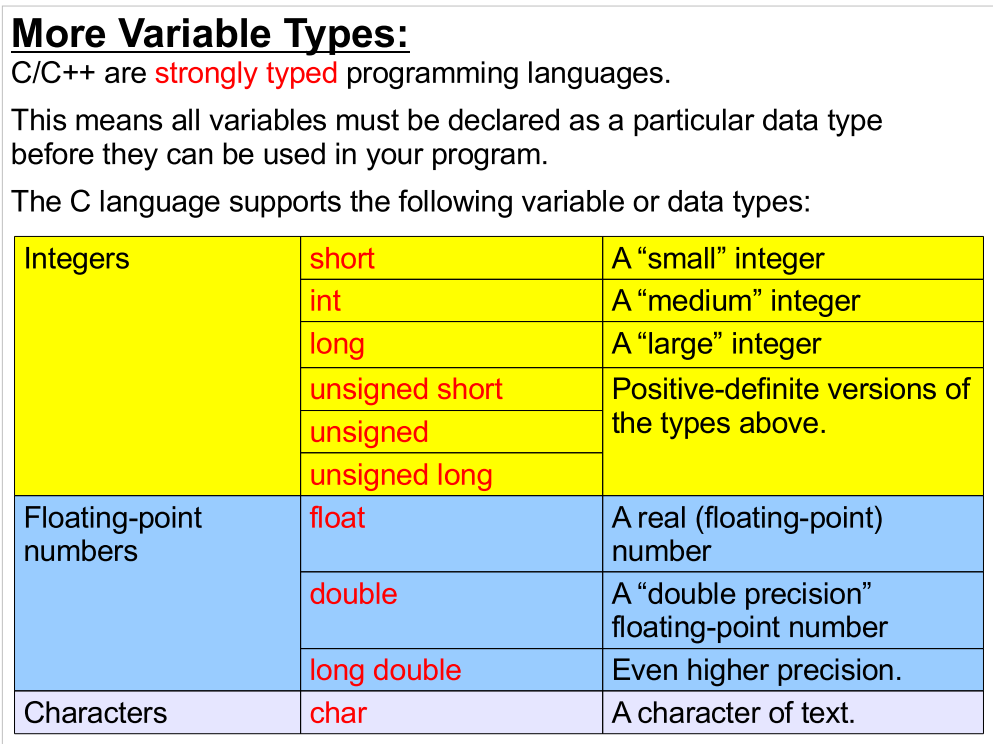

The C/C++ standard doesn't tell us exactly how big the memory area for each of these types should be. It just says, for example, that "int" must be at least as big as "short", and "long" must be at least as big as "int". Different compilers will, in general, assign different sizes to these variable types.

## Declaring Variables in C:

In C variables must be declared at the beginning of the function in which they are used.

For example:

```
#include <stdio.h>
int main() { // start of main function
  int an int = 100; // start of variable declarations
  float a float=0.1;
  a float = a float * 100.5; // start of program statements
  an int = an int / 7;
  printf("%d \sqrt{8}f\", an int, a float);
  return(0);\lambda}
```
10 Note format specifiers for integer and floating-point numbers. We'll talk more about this later.

#### Declaring Variables in C++:

In C++ variables may be declared anywhere in the code

For example:

```
#include <stdio.h>
int main() { \frac{1}{2} // start of main function
  float a float=0.1; // variable declaration
  a float = a float * 100.5; // program statement
  int an int = 100; // variable declaration
  an_int = an\_int / 7; // program statement
  printf("%d %f\n", an_int, a_float);
   return(0);
}
```
 This can sometimes make your code more readable, by allowing you to define your variables near the place where you use them.

11 many places in a large program, because you don't immediately know On the other hand, it may be confusing when a variable is used in where to look for the variable's definition.

#### **Default Values for Variables:**

What does the following code print?

#include <stdio.h> int main() { float a;  $a = a * 100.0;$ printf("\%f\n", a); return(0); }

Answer:

C++: 0.0, because variables are initially set to 0

 C: Could be 0, but technically undefined. C does not initialize variables. They could have random values depending on what was previously in memory.

It's best to never assume default values for variables, even in C++. It's bad style and makes your code harder to maintain.

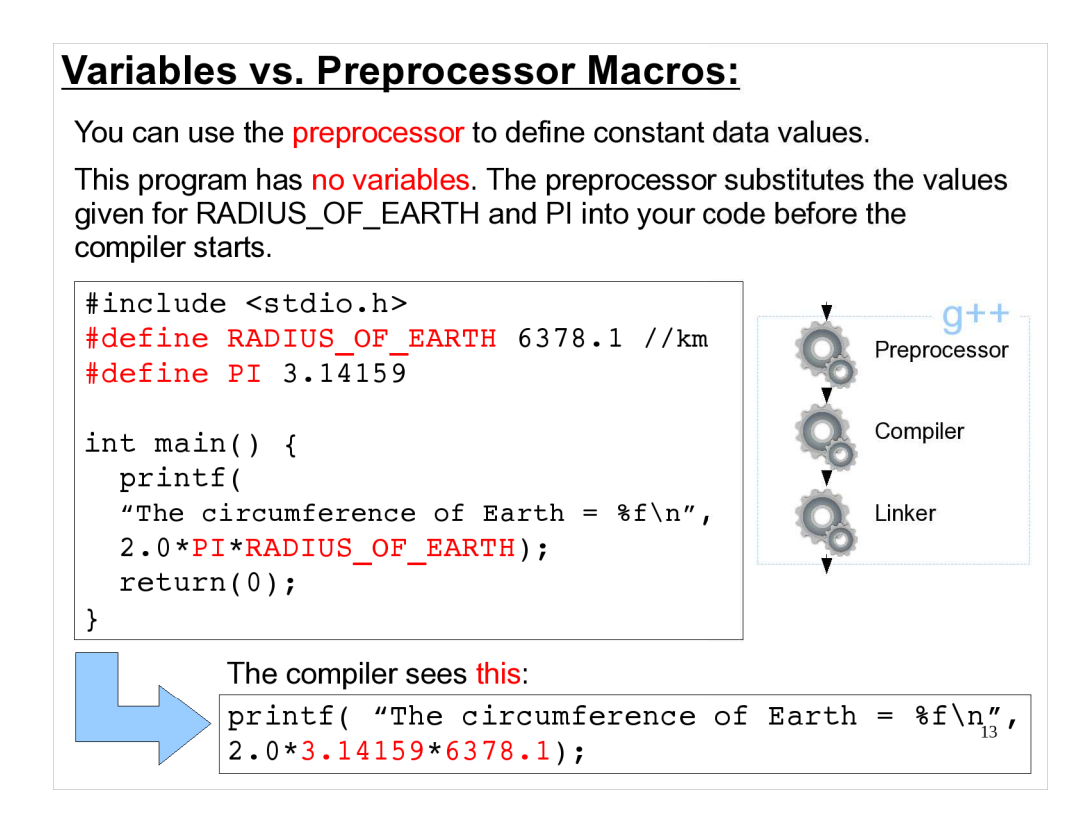

Why would you do this? One reason is that it can make your program run faster. We know that the value of PI is never going to change. So, instead of having to spend time looking up the value of a variable (say, "PI") each time it's used, your program has the value "hard-wired" in place, right where it's needed.

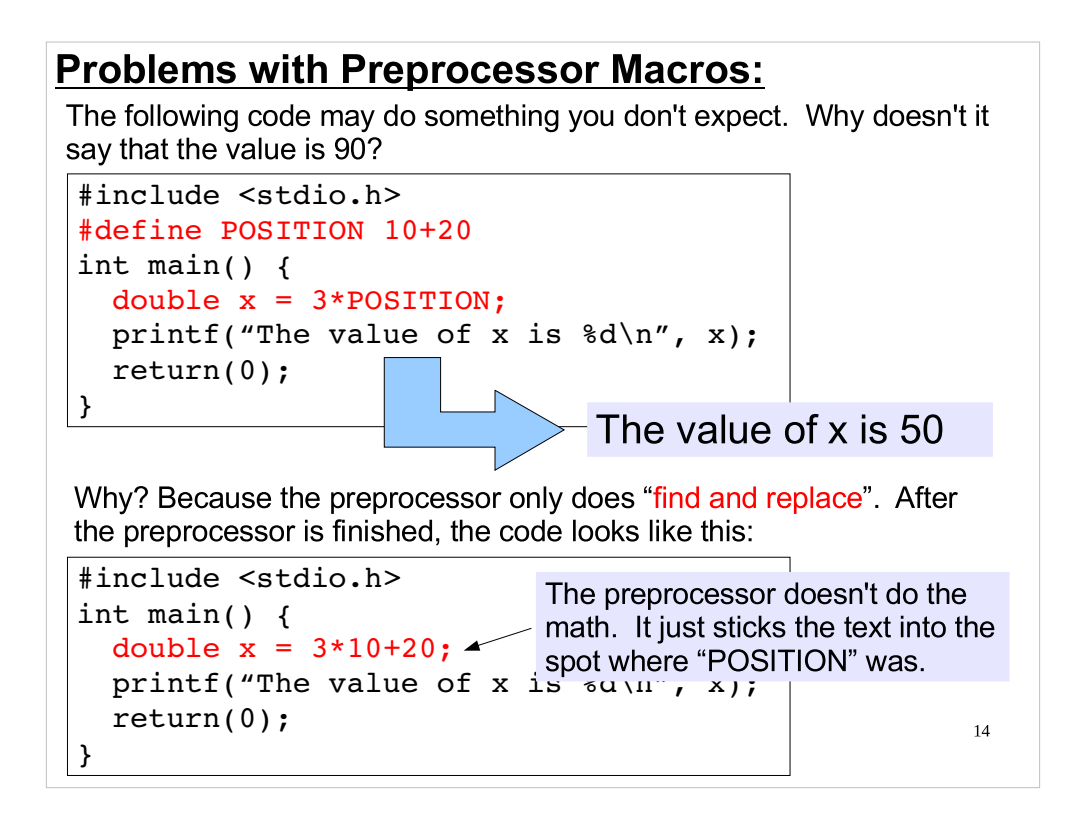

- There are a couple of other dangers associated with preprocessor macros:
- The preprocessor may replace a string you don't want replaced.
- Your macro may overwrite the value of another macro, defined in some header file you include.

#### Constant Data Types:

Modern compilers give you another way to define constants, while avoiding the potential problems associated with preprocessor macros.

Use variables instead, but declare them "const":

```
#include <stdio.h>
// Define constant values. Compiler will protect these:
const float RADIUS OF EARTH = 6378.1; // in km
const float PI = 3.14159;
int main() {
 printf("The circumference of Earth = f\r",
          2.0*PI*RADIUS_OF_EARTH);
   return 0;
}
```
15 If your program tries to alter the value of a "const" variable, the compiler will let you know about it. Using const is generally better practice than using preprocessor macros.

This has the same speed advantage as preprocessor macros, but without the pitfalls. When the compiler writes out a binary executable file, it inserts the values of all of the "const" variables directly into the places where they're needed, so the program doesn't need to look up these values while it's running.

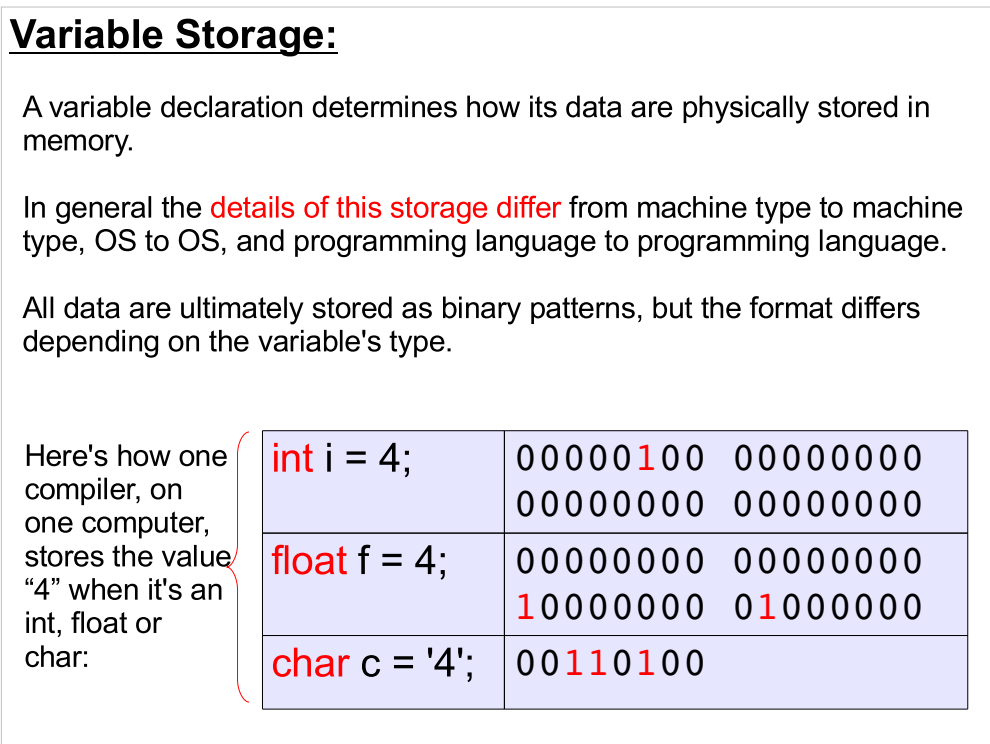

- Above, we see how the same number is stored when it's interpreted in three different ways. As you can see, the results are very different.
- If we read the data in the top right box, but interpret it as a floating-point number instead of an integer, we'll get some unexpected value.

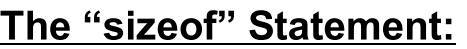

The "sizeof" statement can be used to find out the number of bytes used by a variable or a data type.

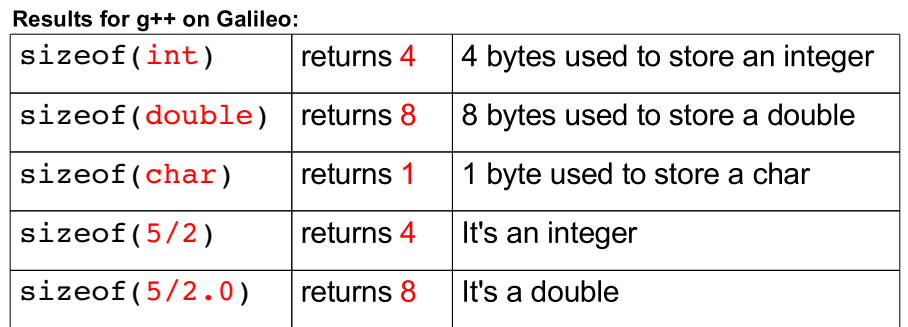

In general, you'll get different results for the same data type on different computers. The sizes vary depending on operating system, compiler and computer architecture.

17

- Note the example of automatic type conversion. The last line uses an integer and a double constant. The result is a double. At compile time the highest precision data type sets the resulting data type.
- It's also interesting to look at sizeof(short), sizeof(int) and sizeof(long), to see how they differ. The C standard doesn't define how big they should be, or even say that "long" has to be any bigger than "int". It just says that each type in this series must be at least as big as the one preceding it. Some compilers make them all the same size.

#### A sizeof Example:

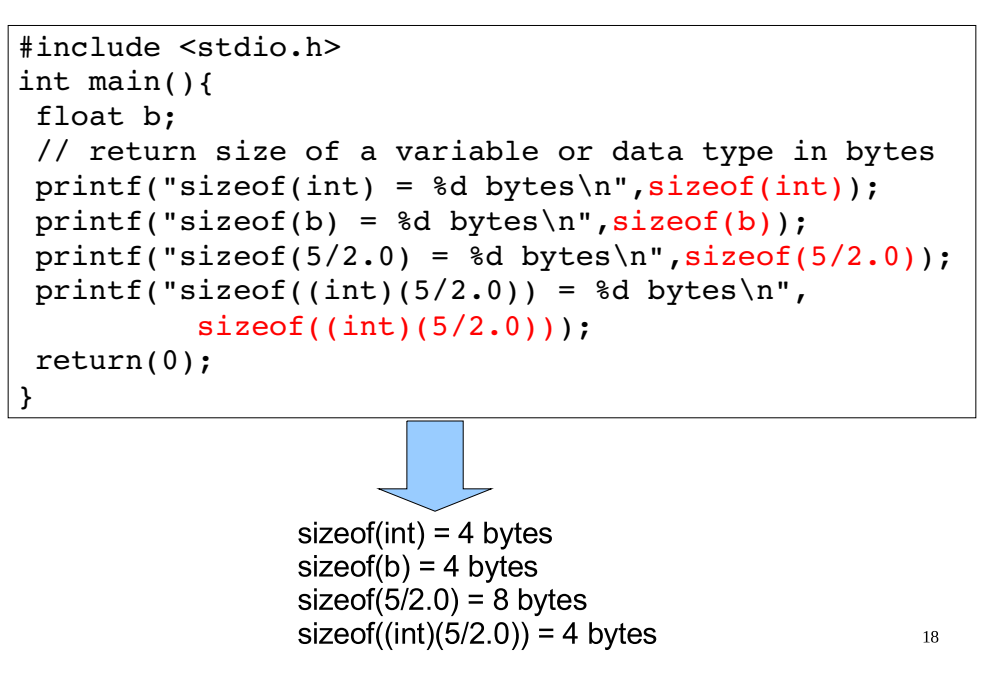

This shows how sizeof can actually be used in a program.

## Casting Variables in C:

In C parlance, converting a data from one type to another is called casting.

Casting may increase or decrease the precision of your data storage. Consider:

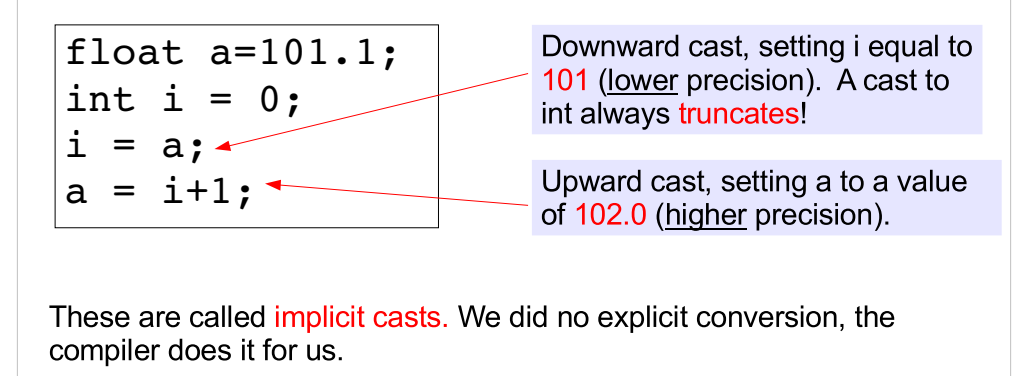

19

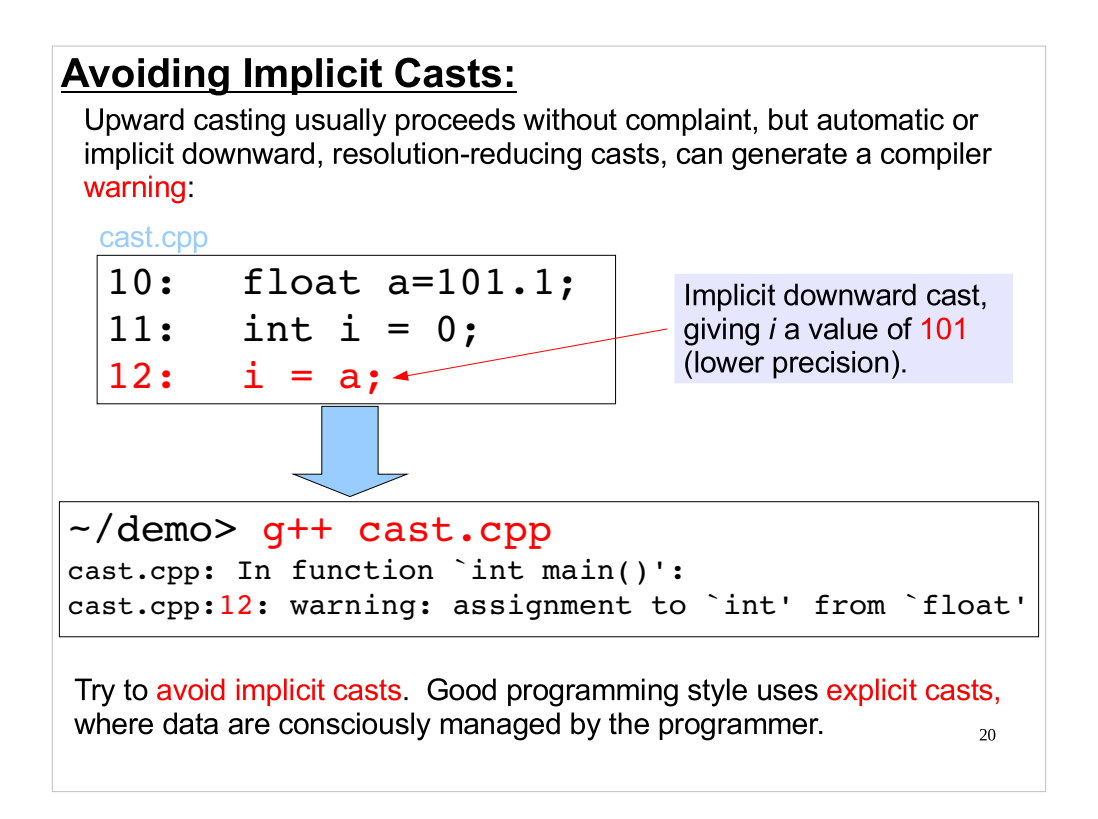

#### Explicit Casting:

Here's an example of an explicit cast to control conversion of data types:

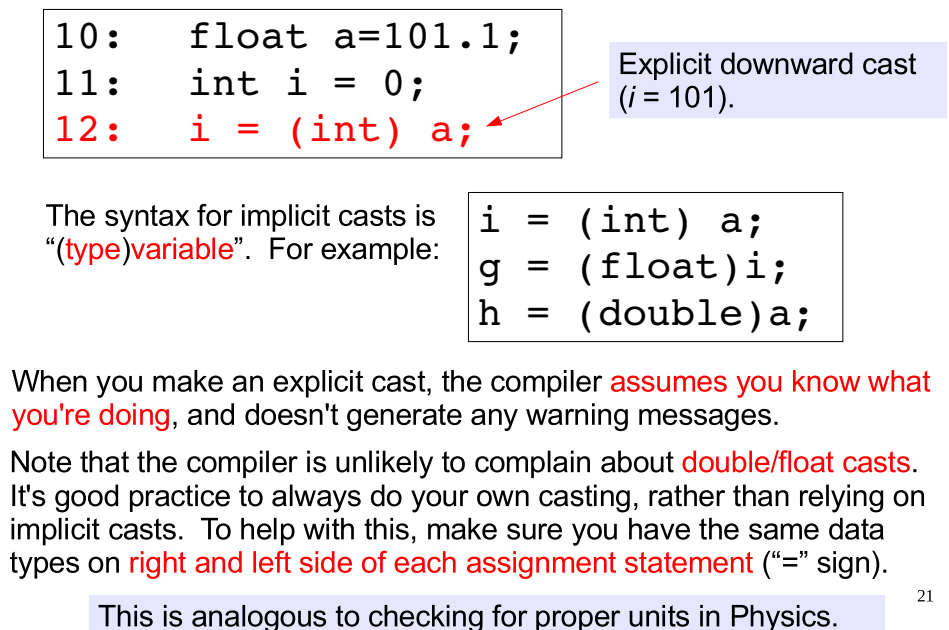

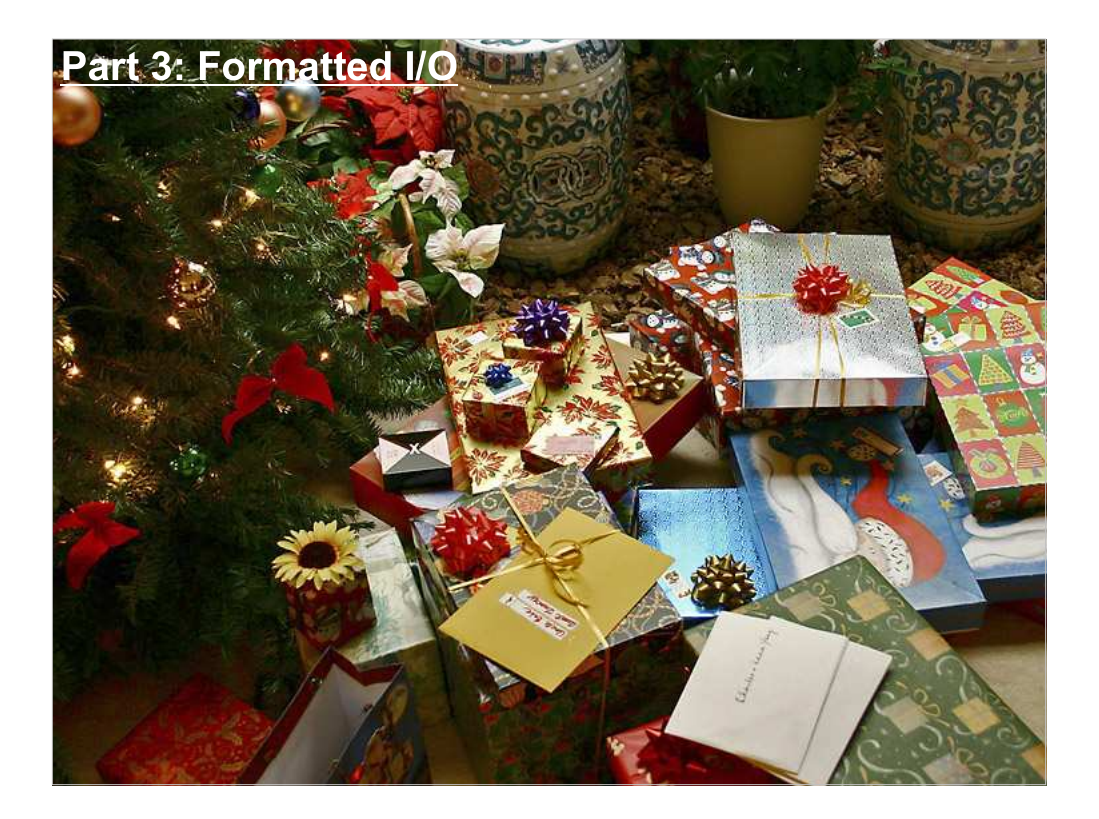

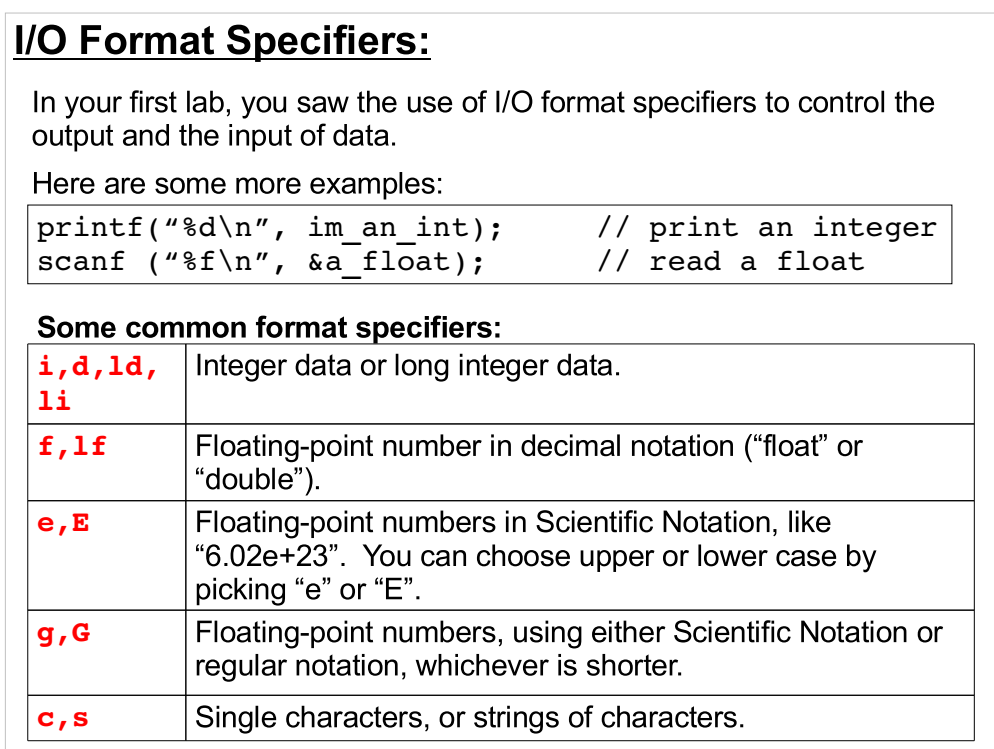

Remember: "d" doesn't stand for "double"!

- "i" vs. "d" controls whether numbers like "010" are interpreted as octal (I) or decimal (d), when reading numbers. We'll talk about this when we look at the scanf function.
- The specifier "If" is allowed, and is sometimes used for "double"s in printf. It's not necessary in the current standard printf, since all floats are promoted to doubles before being used by that function. The "If" specifier IS necessary for scanf, though, since it tells scanf what type of variable to convert its input into.
- Don't confuse "%If" with "%Lf", which is actually necessary for "long double" types.

#### Format Mismatches:

I/O format specifiers are important. They translate the internal representation of the data into the text on your screen.

The data type must match specifier, or printf will misinterpret the data in translating it for output.

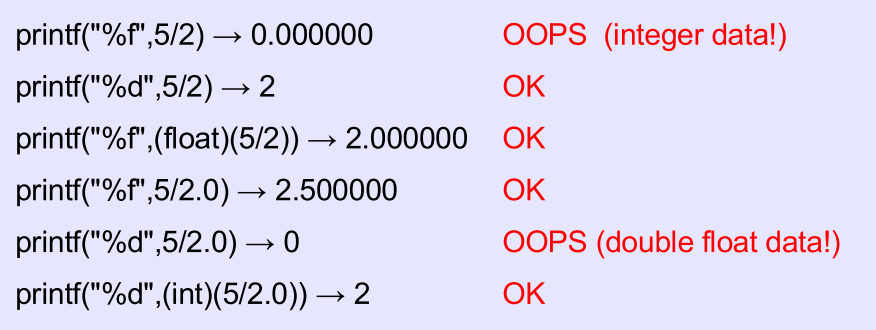

Similar care must be taken with scanf statements.

24

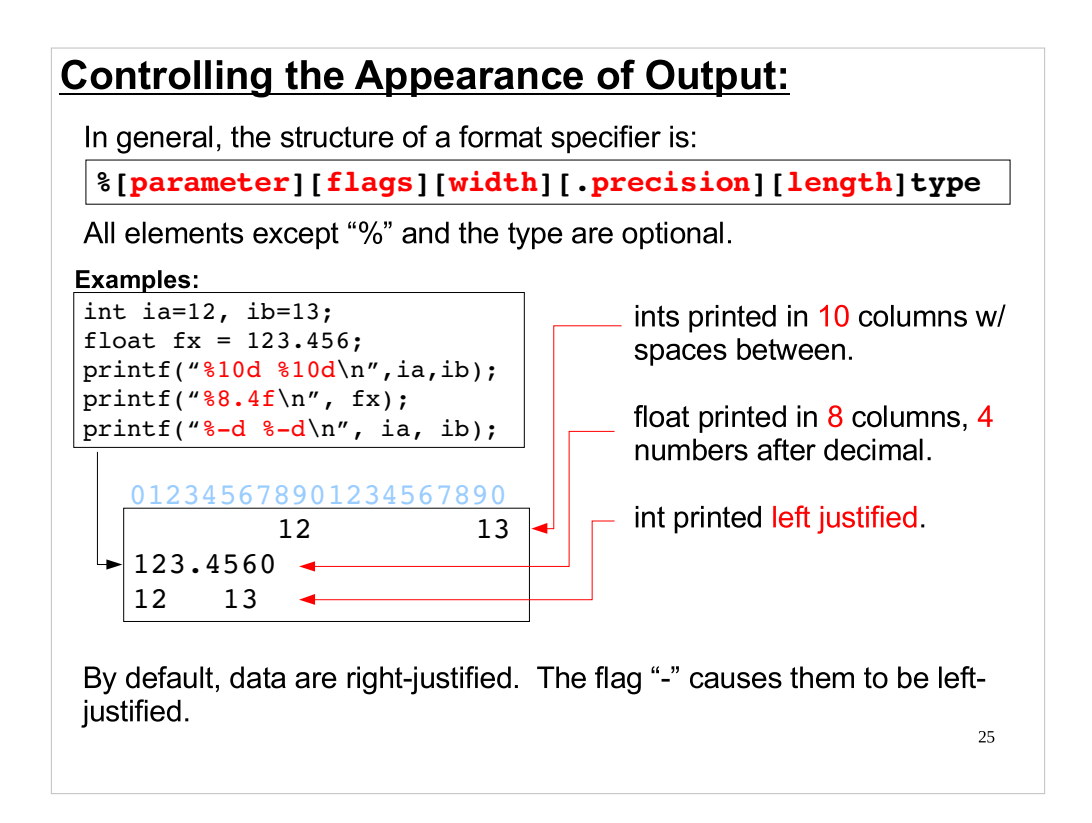

- Note that "width" is the whole width of the number, and "precision" is the number of characters to the right of the decimal place.
- The "length" element is a character like "I" or "L", as in " $%$ ld".
- The "parameter" element allows you to specify which variable this format specifier will apply to, regardless of the order of the arguments to printf.
- Another useful "flag" is "0", which causes numbers to be padded on the left with zeros, like "001", "002", etc.

## I/O Control (Escape) Characters:

Some sequences of characters beginning with a backslash have a special meaning when used in printf's format string. These are sometimes called "escape sequences".

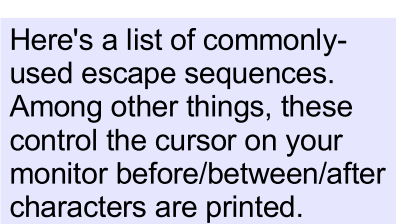

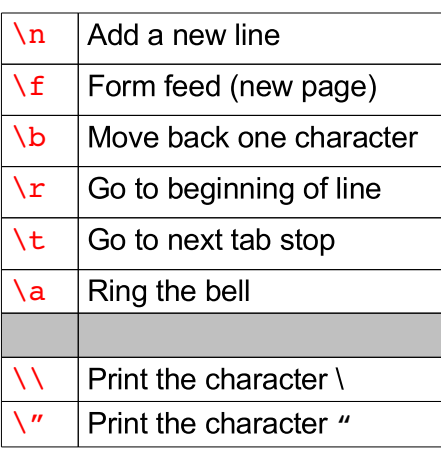

#### Some usage examples:

printf("This is a line.\nThis is another line\n");<br> printf("This is a double-quote:  $\langle$ "\n");

#### 27 Output in C++ with cout: C++ allows a second, very different, way to send output to the screen. For simple output using this method, you don't need to say what kind of data you are sending. For example: #include <iostream> float  $fx = 123.456;$ int ia =  $99$ ; cout << "My float= " << fx << " My int= " << ia << endl; No need to specify data type. **Insert a newline.** Think of this as a stream of data flowing leftward into cout, which then makes it appear on your screen. The cout statement above is equivalent to this printf statement: printf("My float= %f My int= %d\n", fx, ia); You can use either cout or printf in programs compiled with g++, but its best not to mix them in the same program.

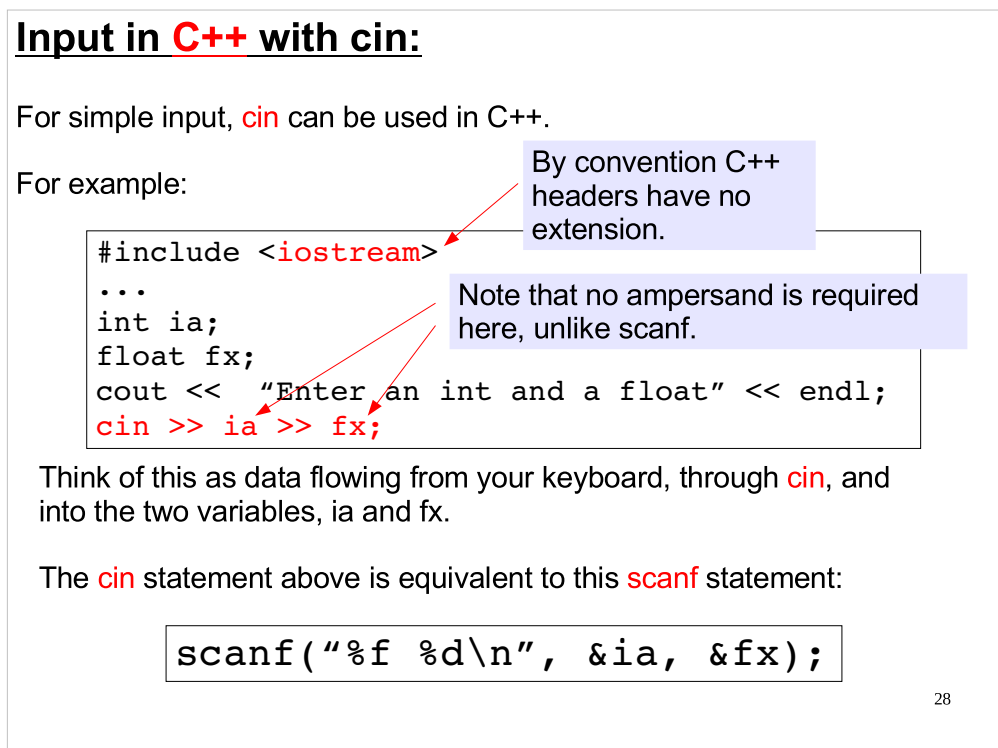

- While you may use C++ style I/O in this class, we don't recommend it in general. Here's why:
- C-style I/O requires that you pay explicit attention to your variable types (this is good practice for beginning programming).
- It's much easier to control your output formating with Cstyle formatters.
- There's more consistency between screen and file I/O syntax with C-style.
- We can avoid a lot of language background and concentrate on problem solving/computing sooner. C++ concepts (and other languages too) will be easier to understand after getting some computing experience.

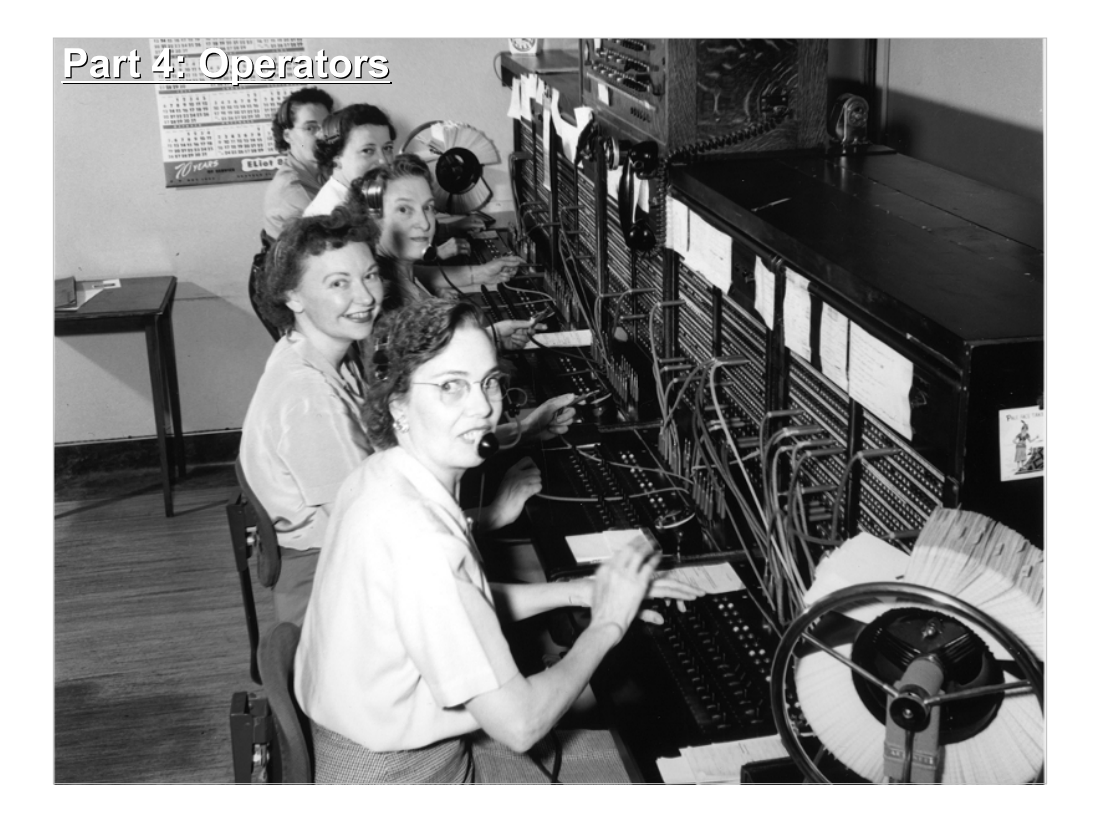

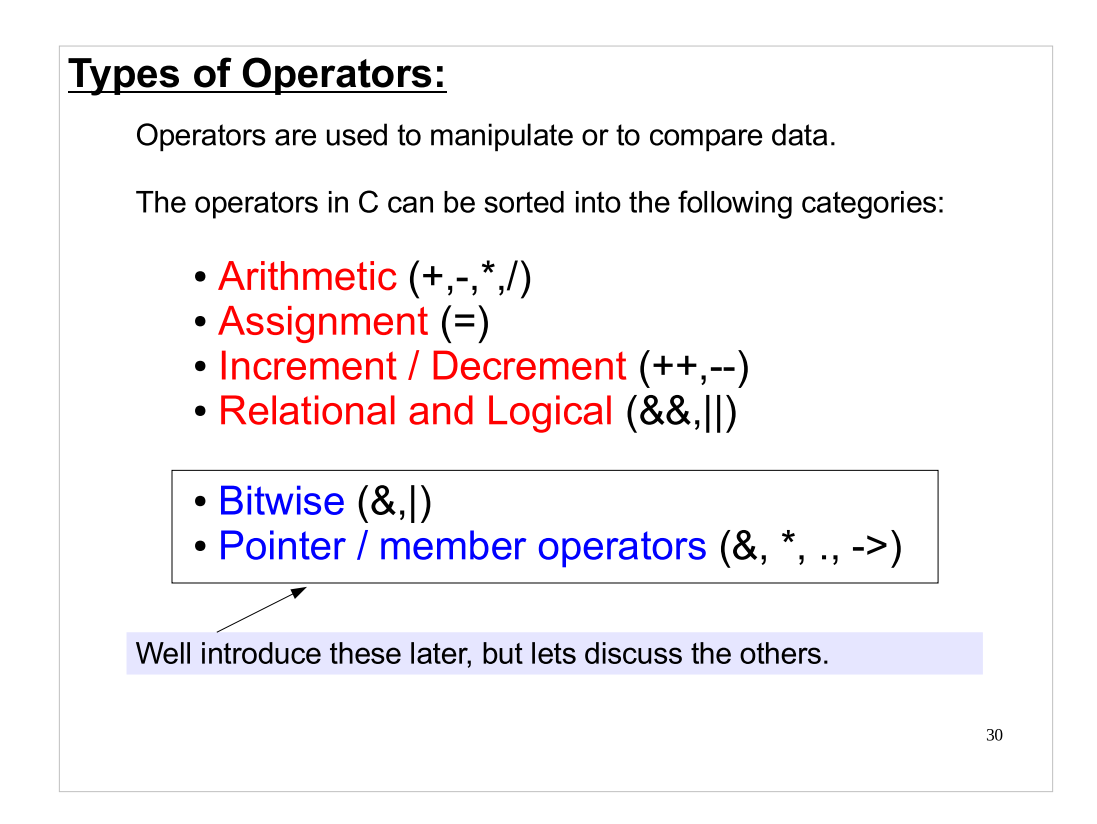

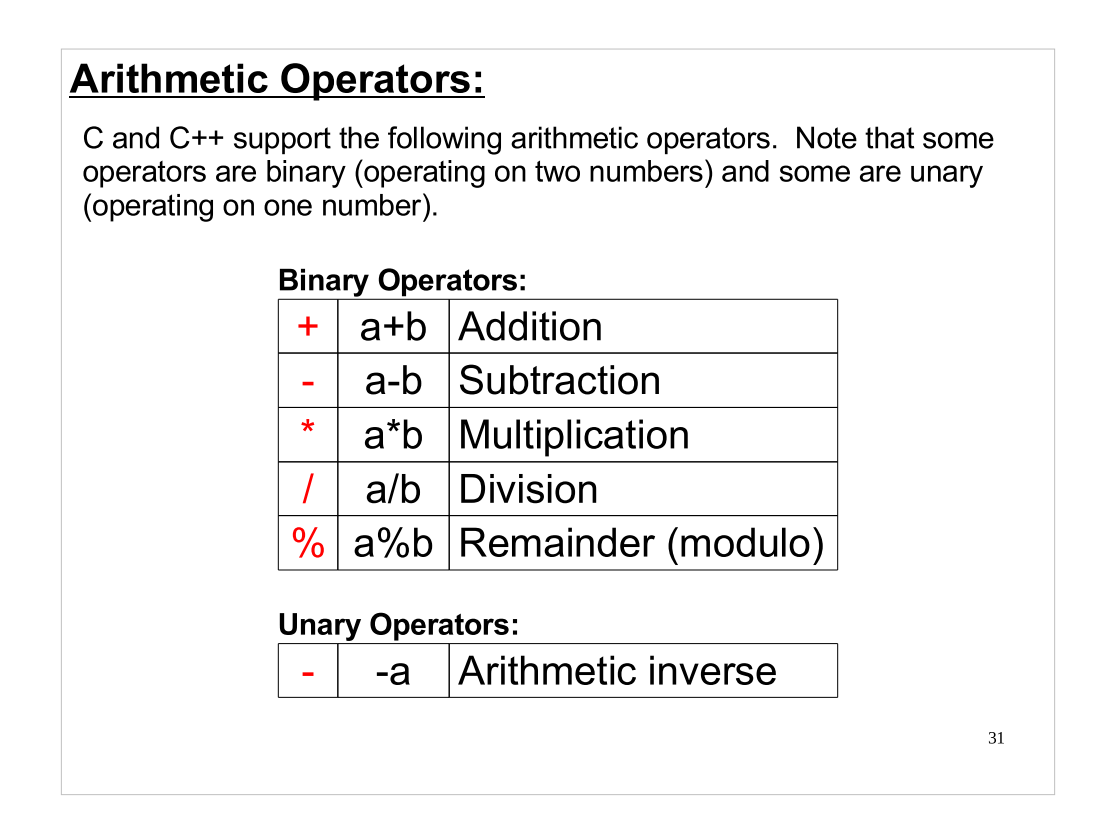

- In programming language terms, the operators in the top table are called "binary infix operators", because they operate on two arguments, and the operator is placed between the arguments.
- The "-" operator is a "unary prefix operator".

# Assignment Operators:

The simplest assignment operator is  $=$ ", which is used to set the value of a variable equal to some expression (e.g., "a = b").

C also offers an array of additional assignment operators that combine assignment with the various arithmetic functions:

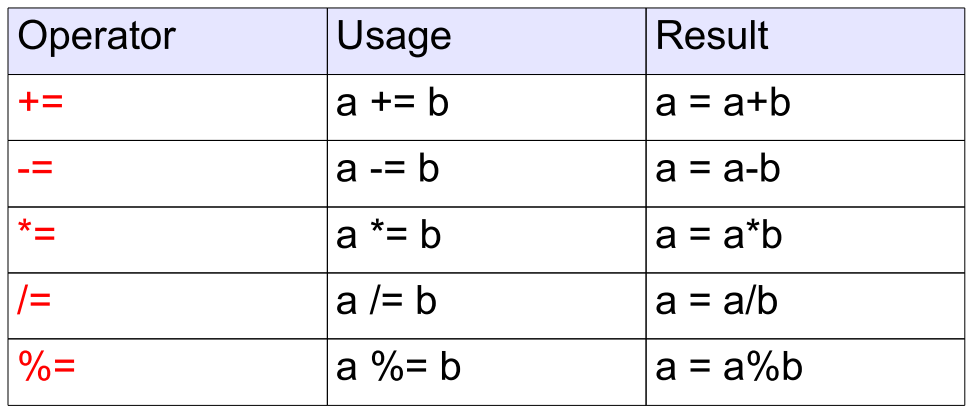

Be careful when you're typing these. It's easy to type "=+" instead of  $_{\scriptscriptstyle{32}}$  $"+="!$ 

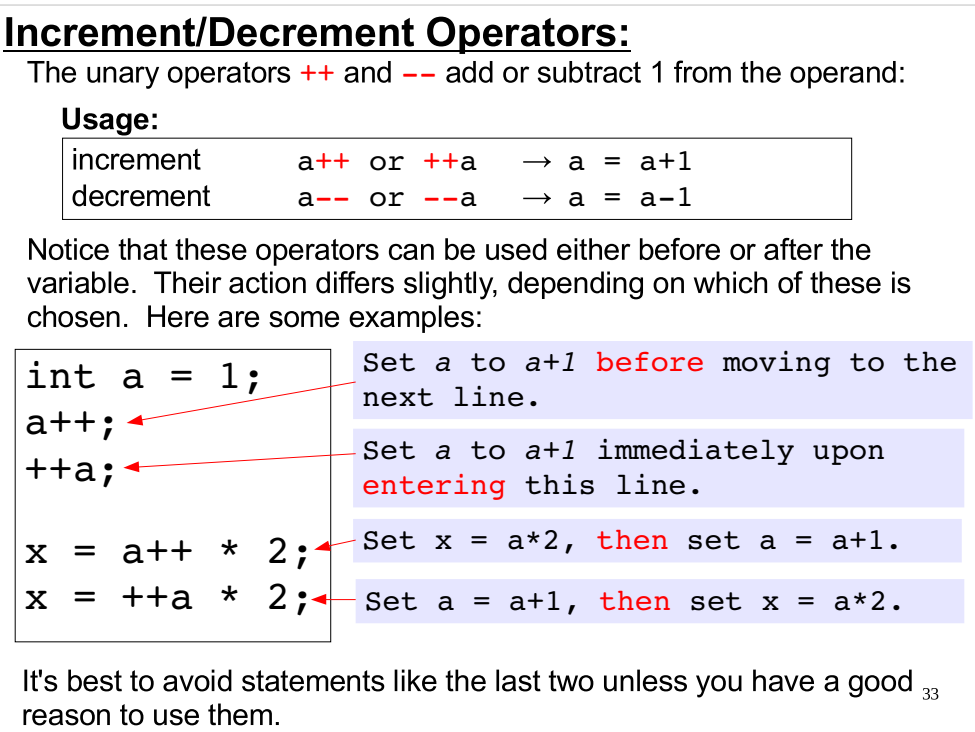

Hence the name "C++" for the successor to C.

# Relational and Logical Operators:

These operators test or combine logical expressions. The answer to a test is either true (not 0) or false (0). Any non-zero value is considered true.

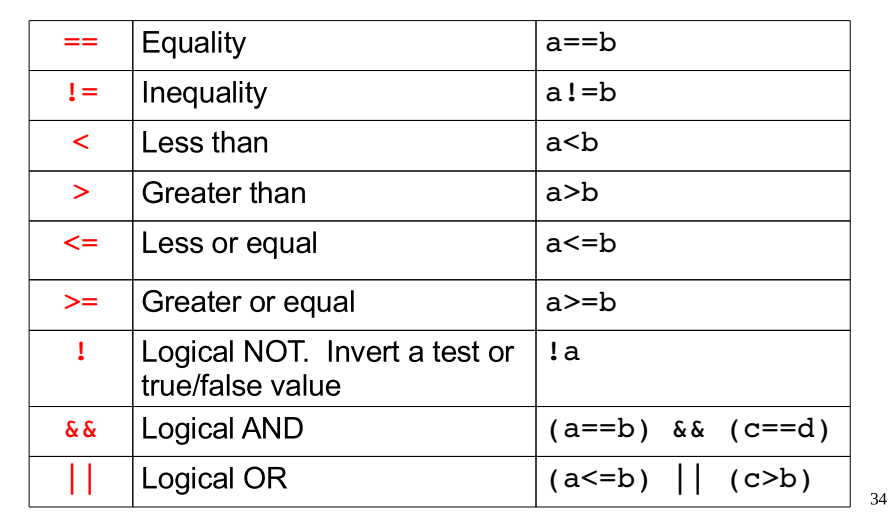

We'll see much more of the relational and increment/decrement operators next time when we talk about control structures.

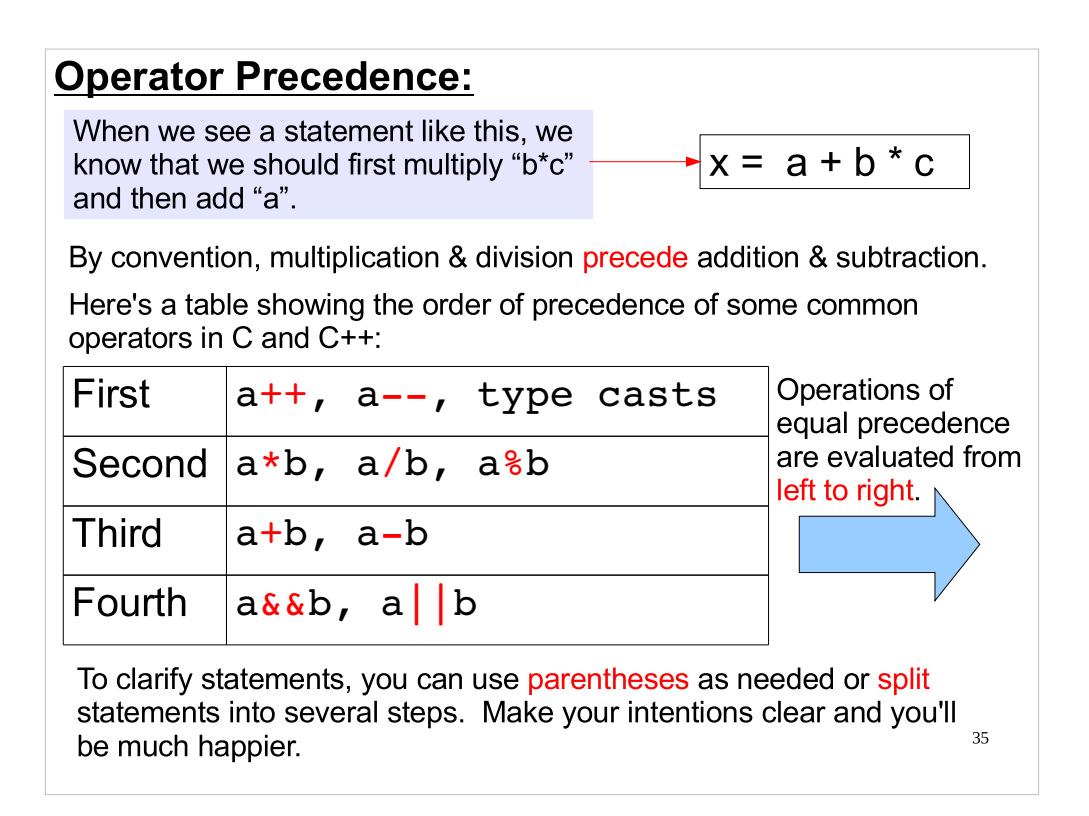

# Note that the C++ standard defines fourteen separate levels of precedence (your textbook talks about ten of them). For more details, see:

http://en.wikipedia.org/wiki/Operators\_in\_C\_and\_C%2B%2B#Operator\_precedence

Don't rely on operator precedence when writing complex statements.

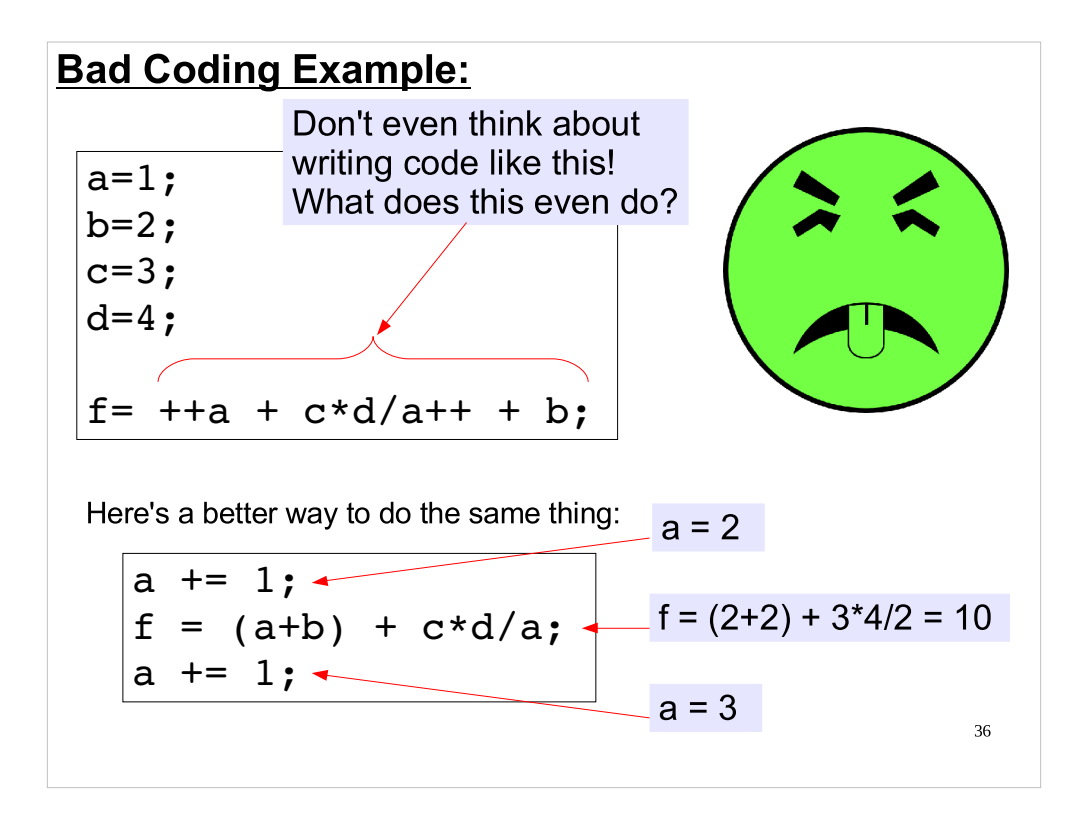

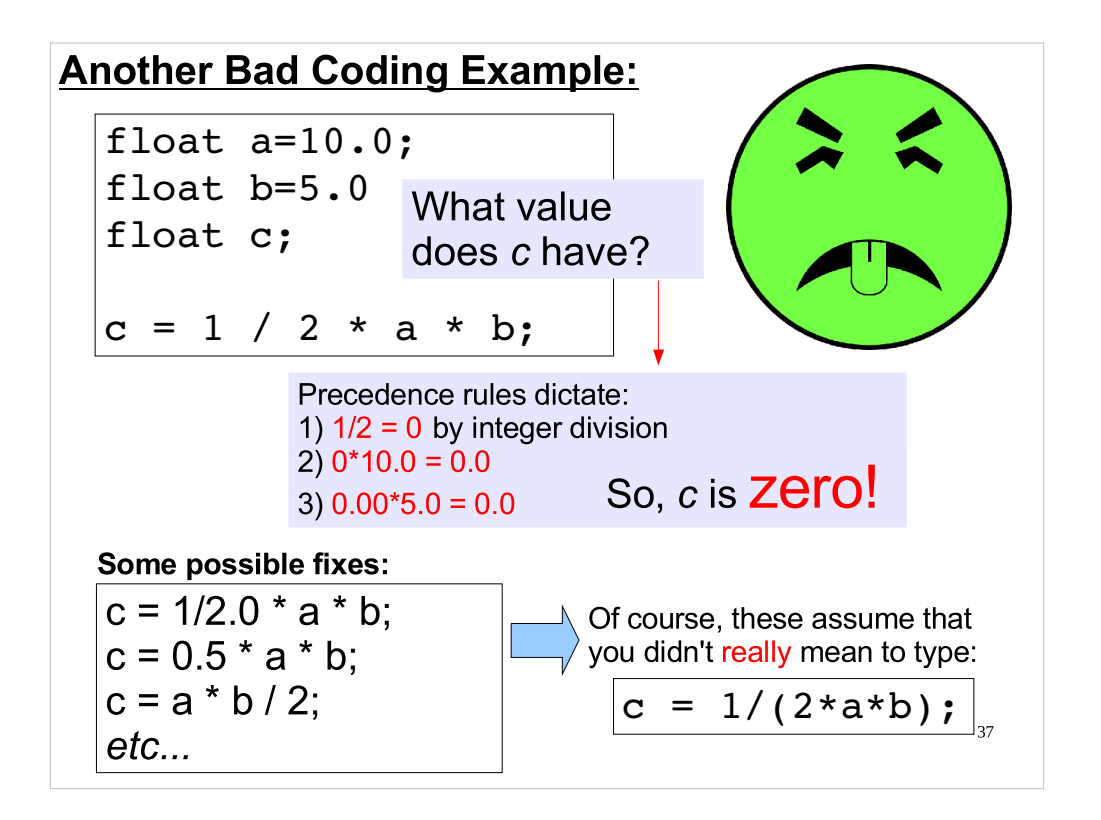

If you're used to writing equations on paper, you'll need to be careful when you translate your equations into C. A two-dimensional representation like this:

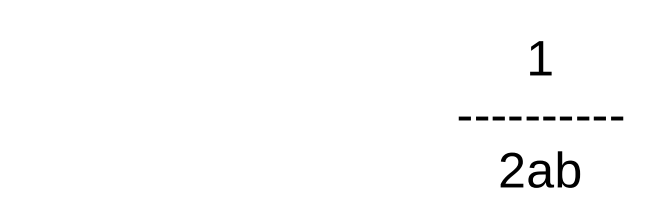

needs to be tranlated into a linear representation like this:

```
1/(2*a* b)
```
Sometimes this can make the equation look very different.

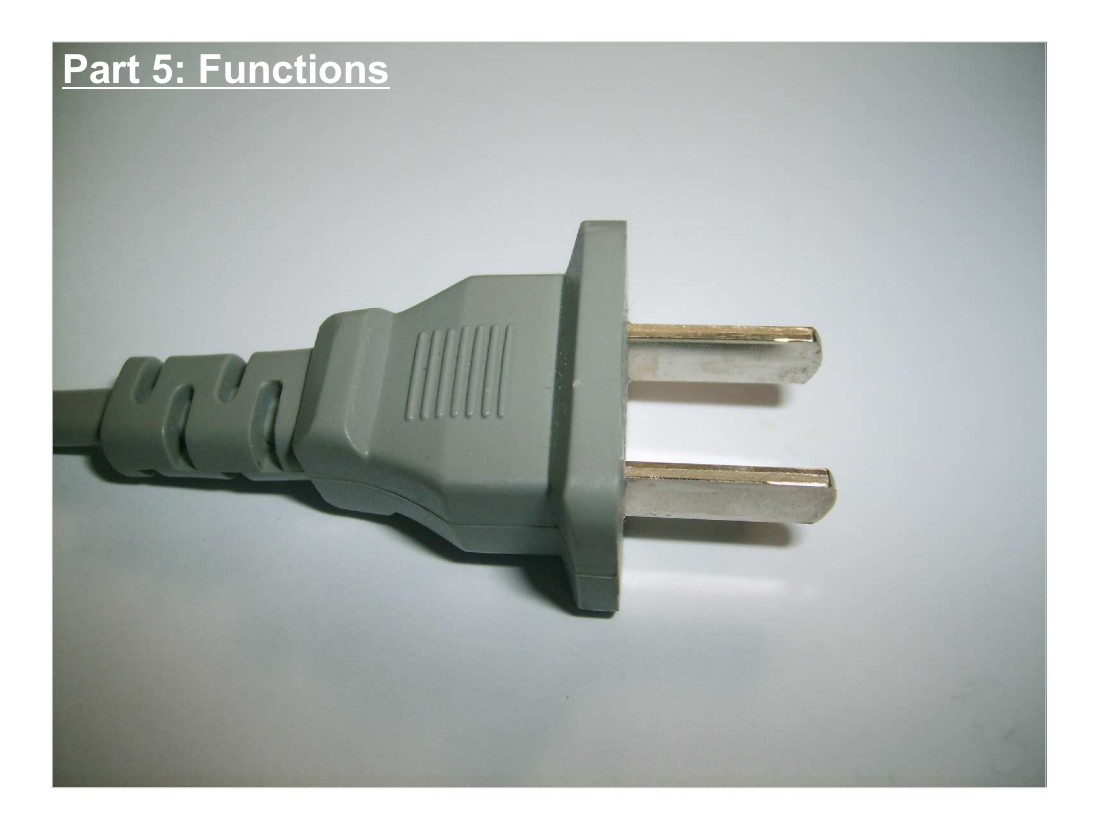

As we said earlier, C is a very simple language with a small vocabulary. It's extended through functions. These are found in standard libraries that are usually installed along with the compiler, but you can also create functions of your own to extend C's functionality.

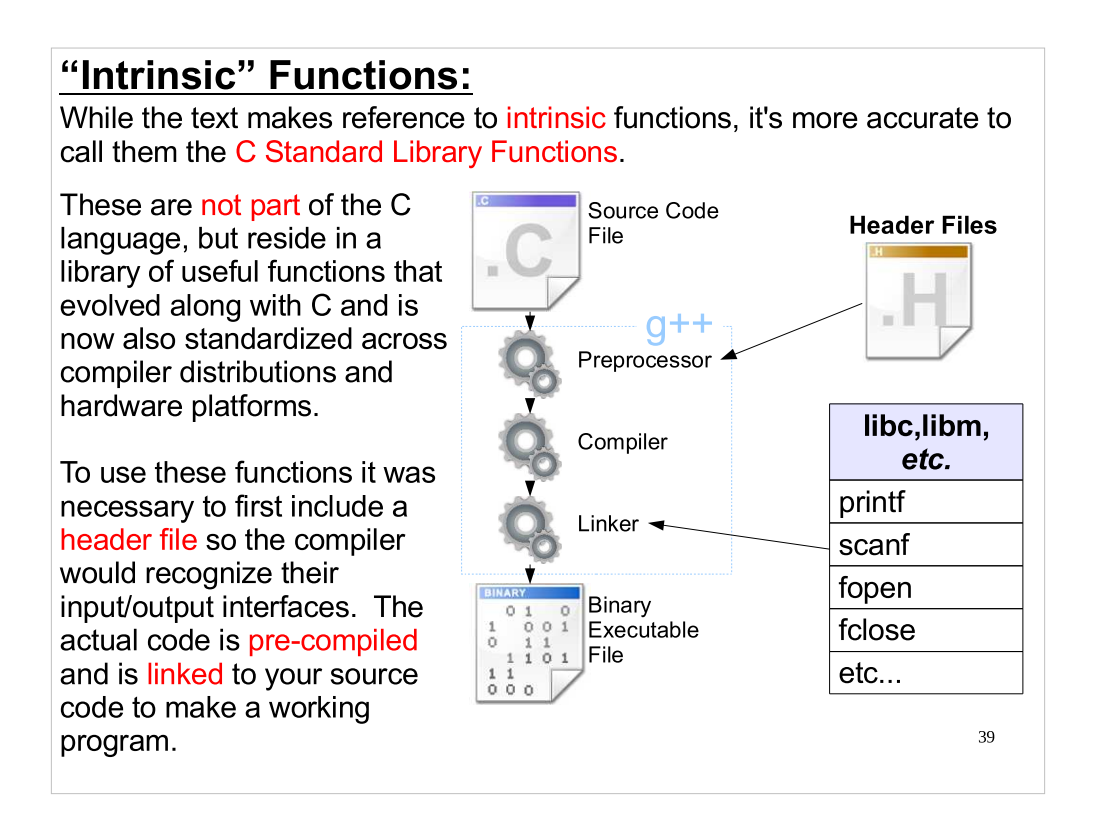

In this class we will frequently use functions defined in:

stdio.h tools to input and output data

and

math.h tools to implement common math functions

Familiarize yourself with the available functions by reading the text and your Programmer's Reference.

Note that, by default, the GNU C compiler (gcc) will only link your program with the "libc" library. If you include math functions (like sqrt) in your program, you'll need to explictly tell gcc to also link with the math library (libm) by adding the switch "-lm" to your gcc command, like this:

gcc -o myprog myprog.c -lm

We'll be using the GNU C++ compiler (g++), which automatically links with both libc and libm, so we won't have to worry about this.

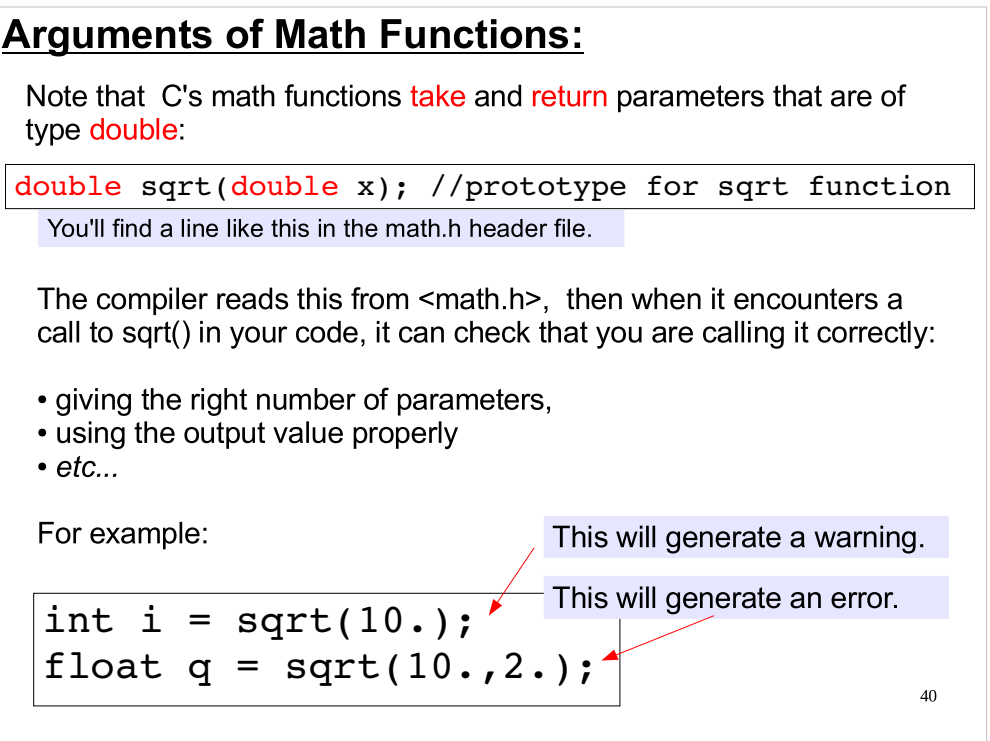

This is one reason we usually use "double" for floatingpoint numbers in this class.

#### User-Defined Functions:

Writing your own functions in C is very easy, and beneficial in several ways. Using functions can help you:

- Avoid duplicating the same code many times within a program.
	- If you find yourself typing the same set of statements again and again, it's time to think about creating a function to replace them.
- Make your program easier to modify.
	- After you've encapsulated a task within a function, you can easily modify it to make it better, without having to modify the rest of your program.
- Re-use your code in other programs.
	- Once you've written your function, you can re-use it in other programs.
- Catch programming mistakes.
	- The compiler makes some syntax checks when a function is called, so this is an opportunity to catch mistakes.
- Avoid accidentally changing variables.
	- As we'll see later, variables inside a function are independent from variables of the same name in other functions.

It's much nicer to type  $y = \sqrt{\frac{2}{\pi}}$  than to write out the whole square root algorithm every time you need it!

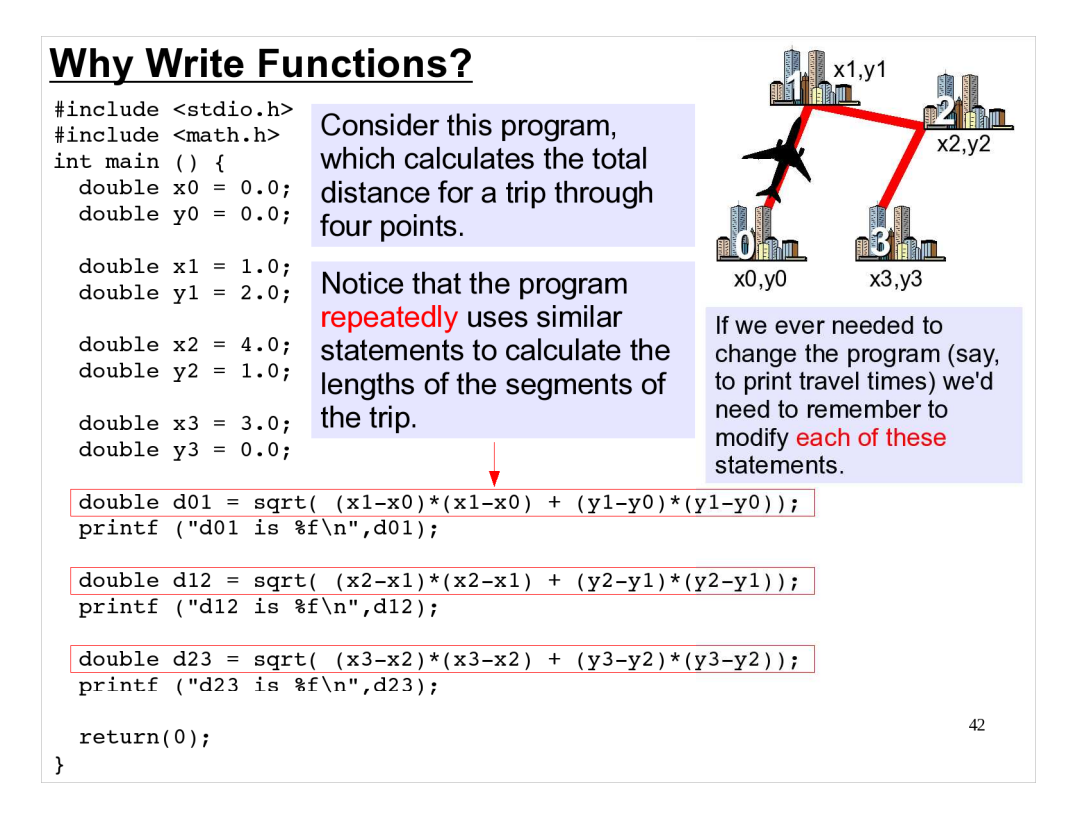

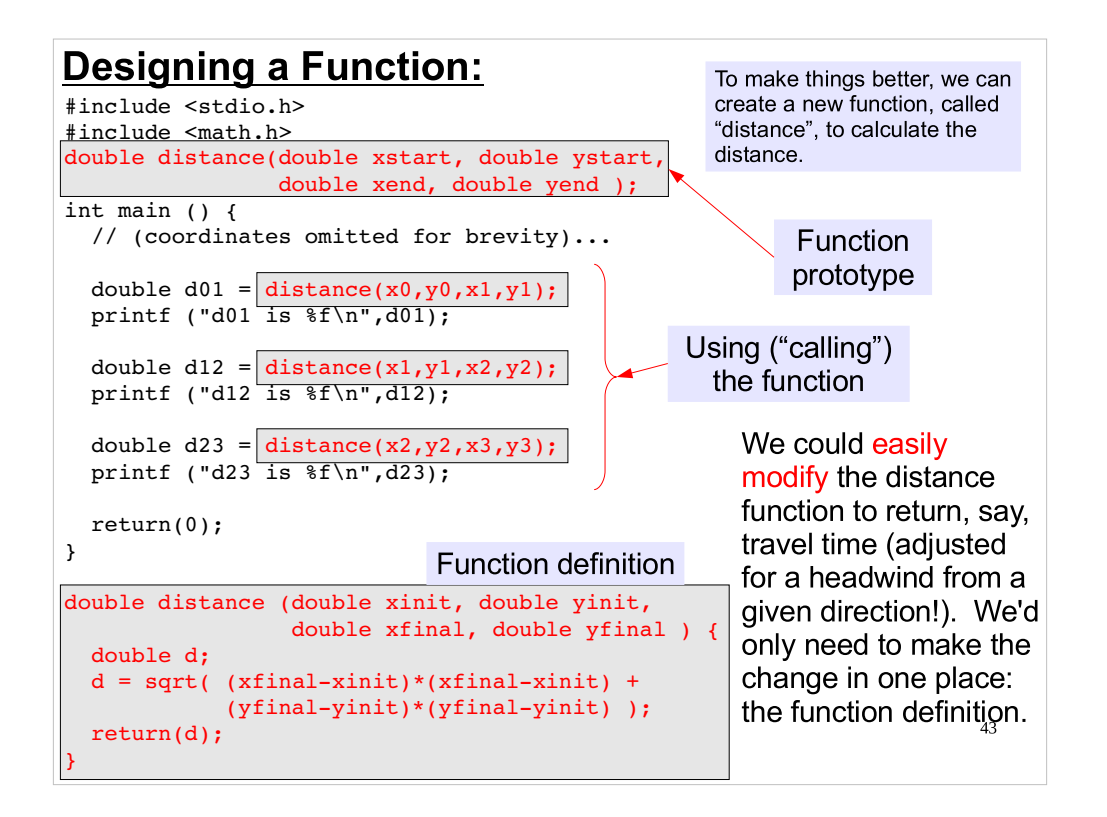

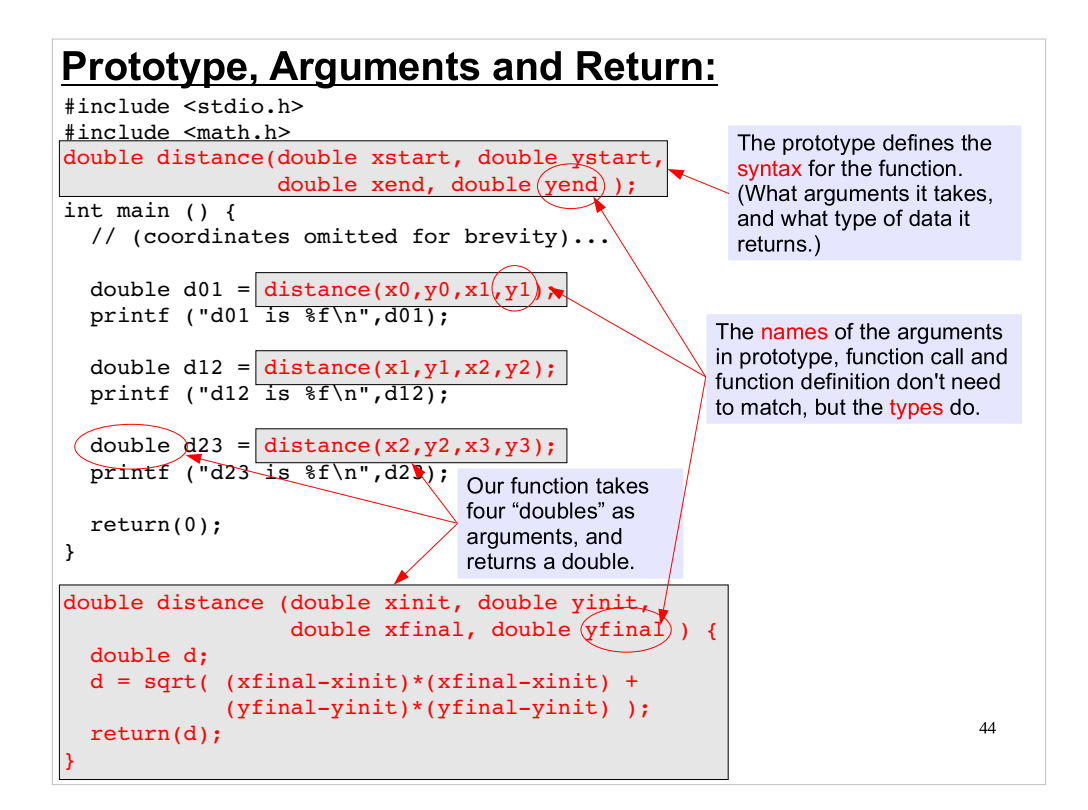

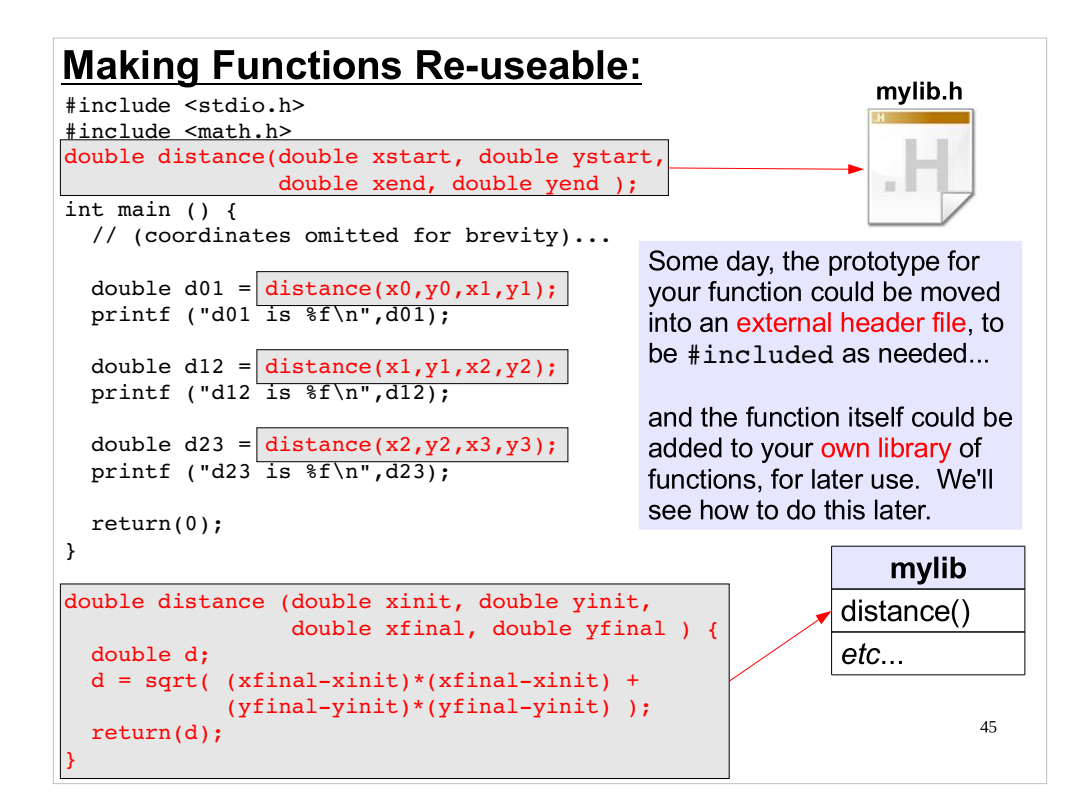

## Modularizing Code:

We will be using many predefined functions as the class progresses and you will be strongly encouraged to get into the habit of writing code that breaks work up into bite-sized functional chunks.

Later you will learn how to keep your own libraries of functions that you can reuse over and over without ever looking at the source code again (if it's bug free!)

Modularizing your programming jobs makes it unnecessary to continually reinvent solutions or to clutter the visual flow of your programs with commonly used blocks of code.

46

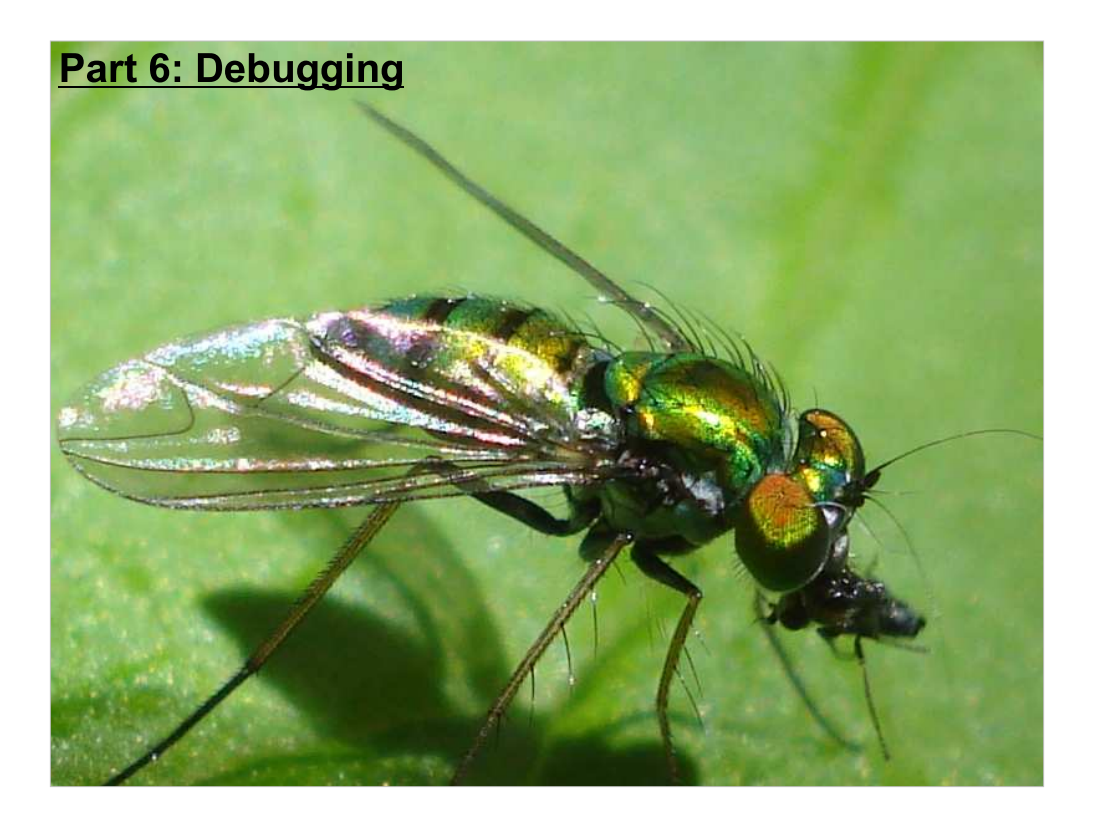

Now let's talk about finding bugs in our programs.

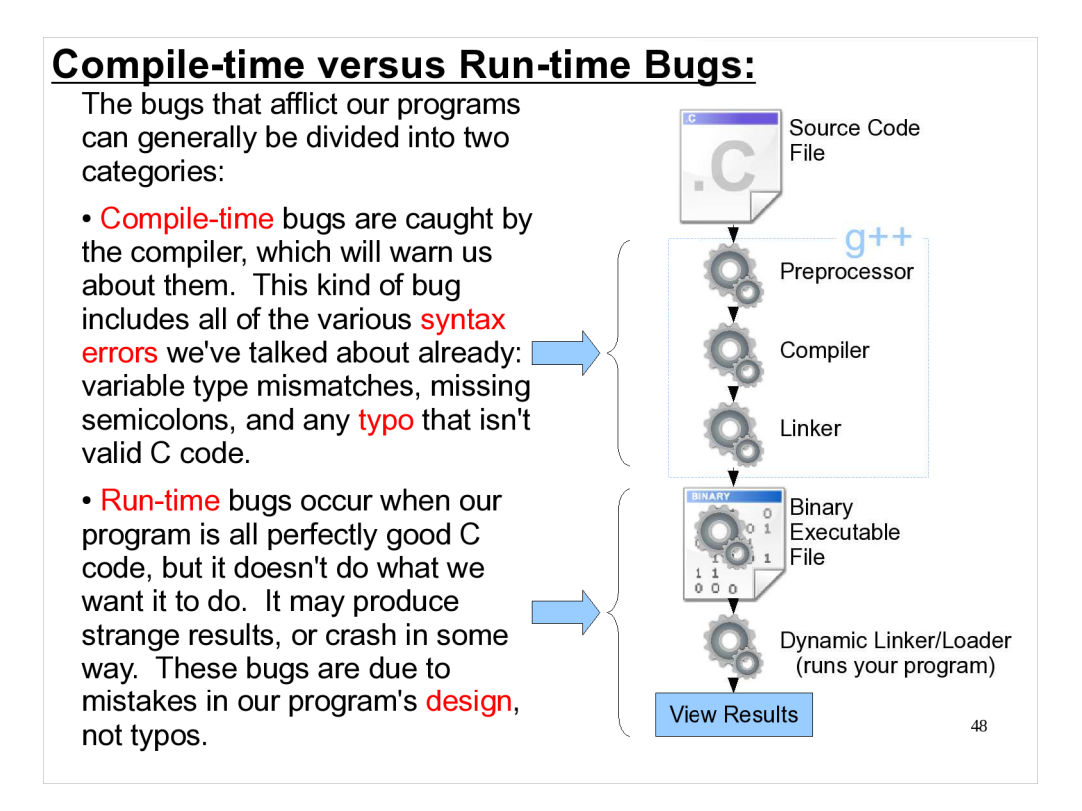

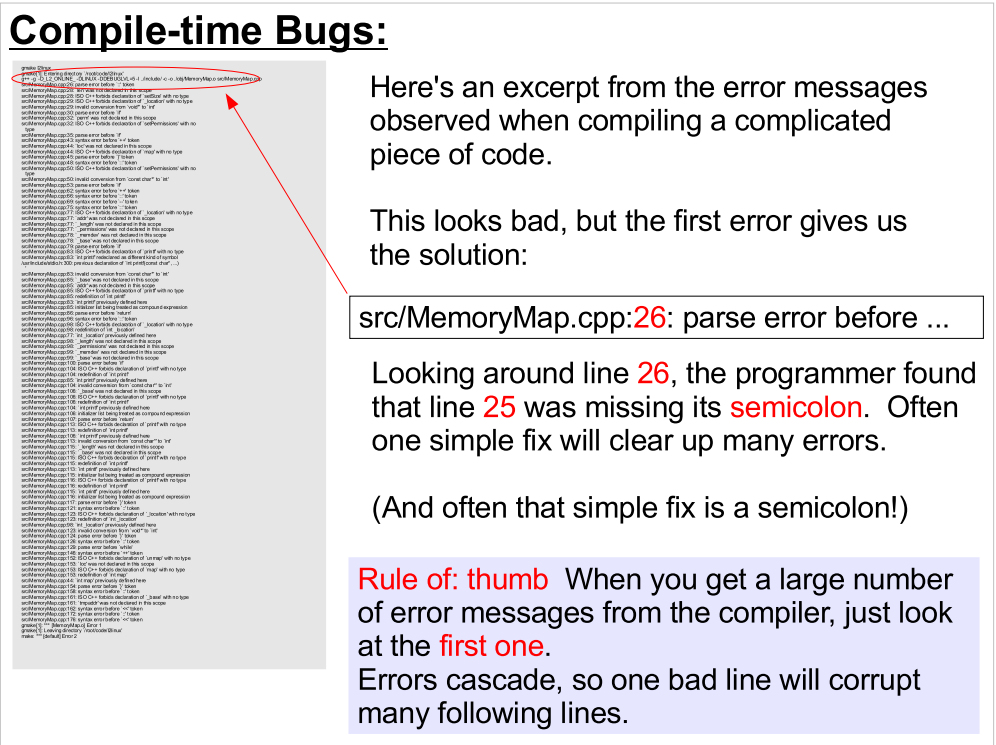

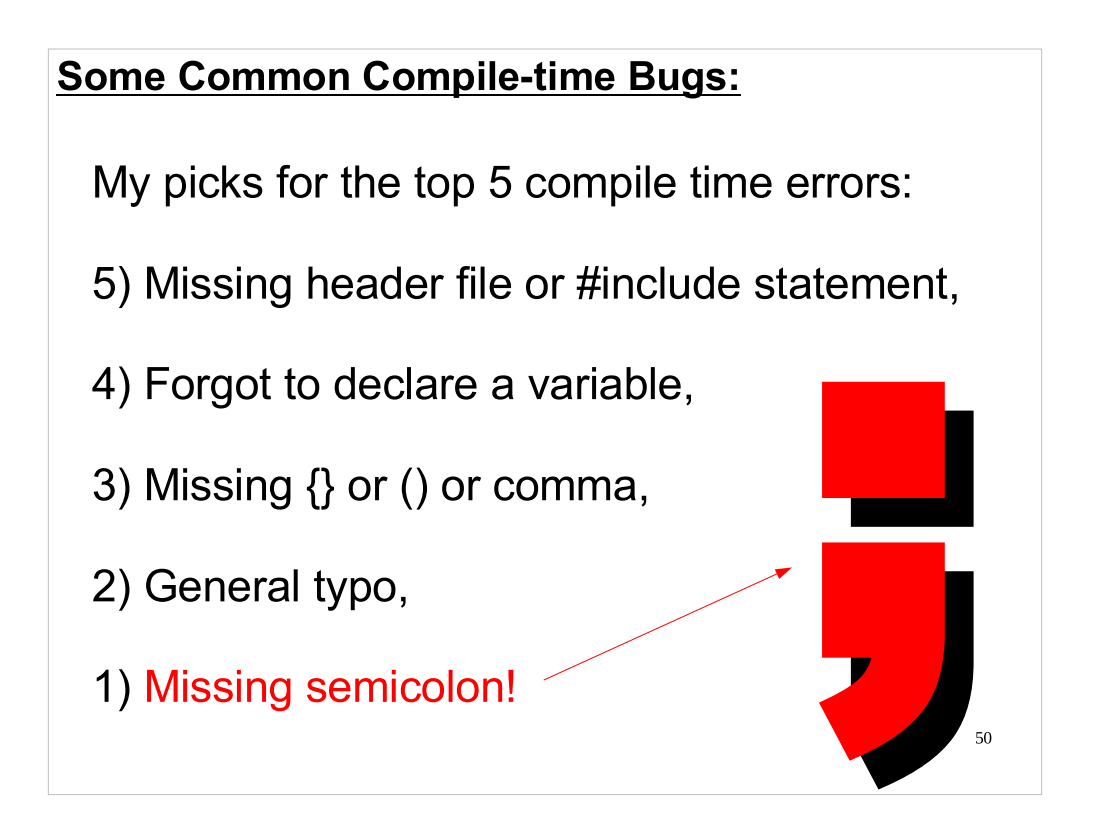

#### Run-time Errors:

Run time errors are the result of syntactically correct code doing incorrect things in practice.

At the most innocent level, you may have harmlessly corrupted data:

int  $i=25$ ; printf ("%f \n",i);

Wrong format specifier prints 0 instead of 25

However runtime errors will often show up by crashing your program and causing it to create a "core dump".

A core dump is a snapshot of the state of your program at the time of the crash. We'll learn more about core dumps when we cover high level debugging tools.

51

## Typical Program-stopping Run-time Errors:

#### **Segmentation faults:**

Your program has tried to access memory that is not allocated to it. That is, it's trying to manipulate data in memory locations it has no privilege to access. This is the OS limiting your access to resources.

Examples:

- 1) int i; scanf ("%d", i); // should have used &i
- 2) FILE \*outfile;

// outfile = fopen ("my\_file.txt","w"); fprinf(outfile, "hello\n"); // bad things happen if you try // to access an unopened file!

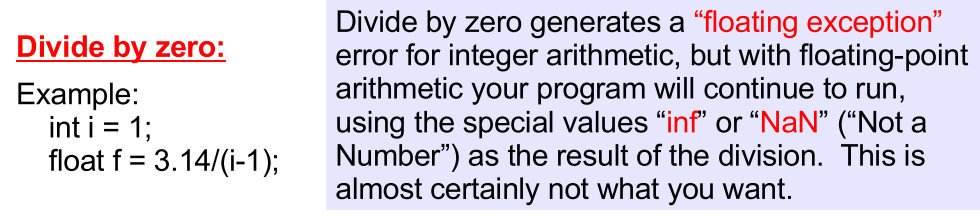

## Tracking Down Run-time Errors: Your runtime error messages will typically give you little to go on in

tracking down the problem. This coding error: int i; scanf ("%d", i); // should have used &i generates this output: Segmentation fault ----- that's it! No line number, even. You can try narrow down error locations by placing printf's in your code: int i; printf("about to do the read\n"); scanf ("%d", i); // should have used &i printf("finshed the read\n"); etc...

53

# Next Time:

We'll begin looking at program control structures:

```
if (a > 1) {
 printf("Hello There!\n");
 b = a * 2;printf("b is now equal to: d\ln", b);
}
```

```
int i;
for (i = 0 ; i < 10 ; i++) {
  printf("loop number %d\n", i);
}
```
54

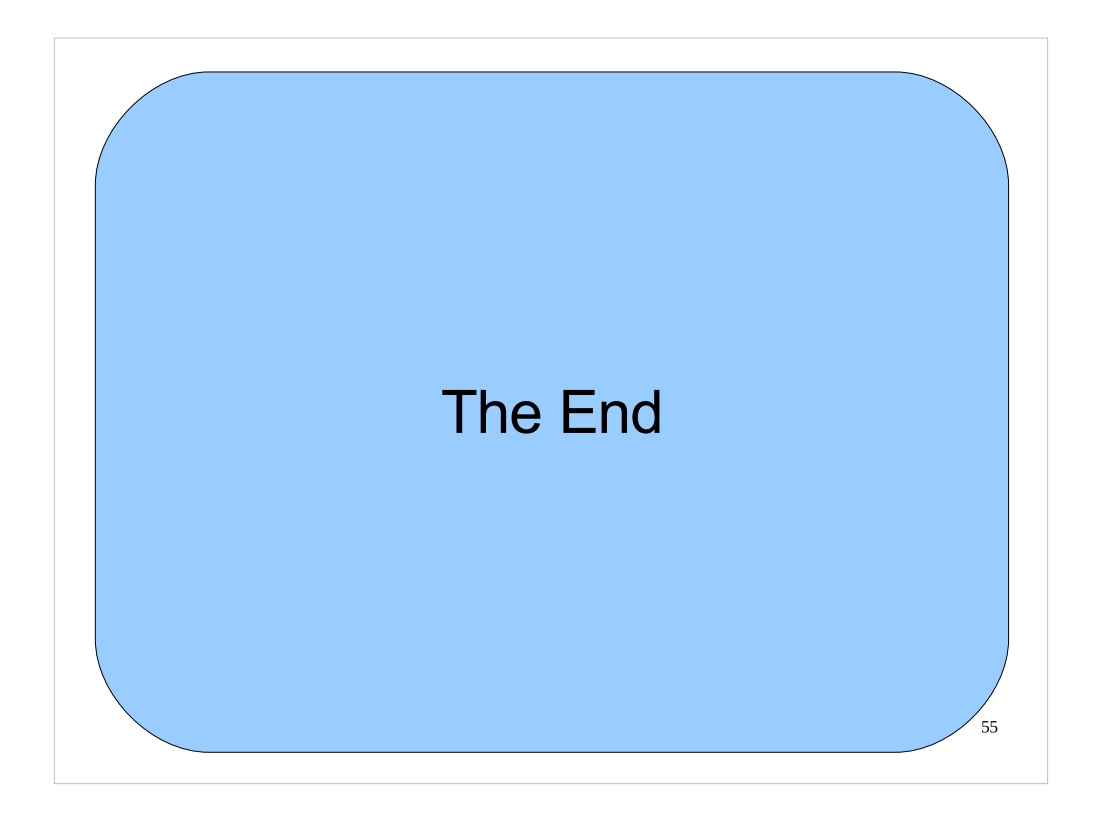

Thanks!